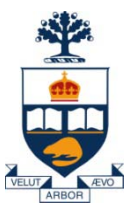

### CSC309: Introduction to Web Programming

### Lecture 6

*Wael Aboulsaadat*

University of Toronto

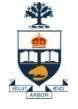

### 3-Tie[r Architecture](http://upload.wikimedia.org/wikipedia/en/6/66/Overview_of_a_three-tier_application.png)

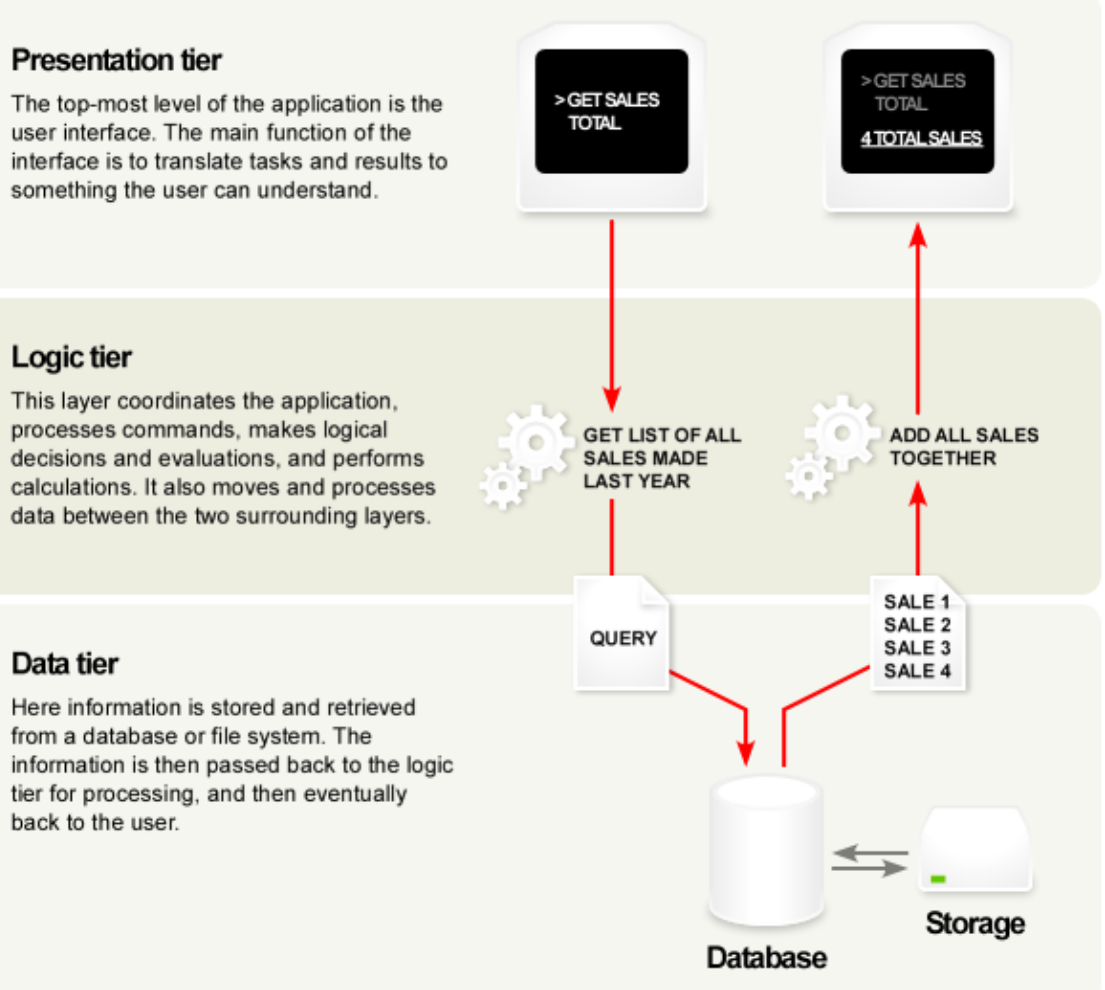

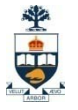

### What: Database Systems Today

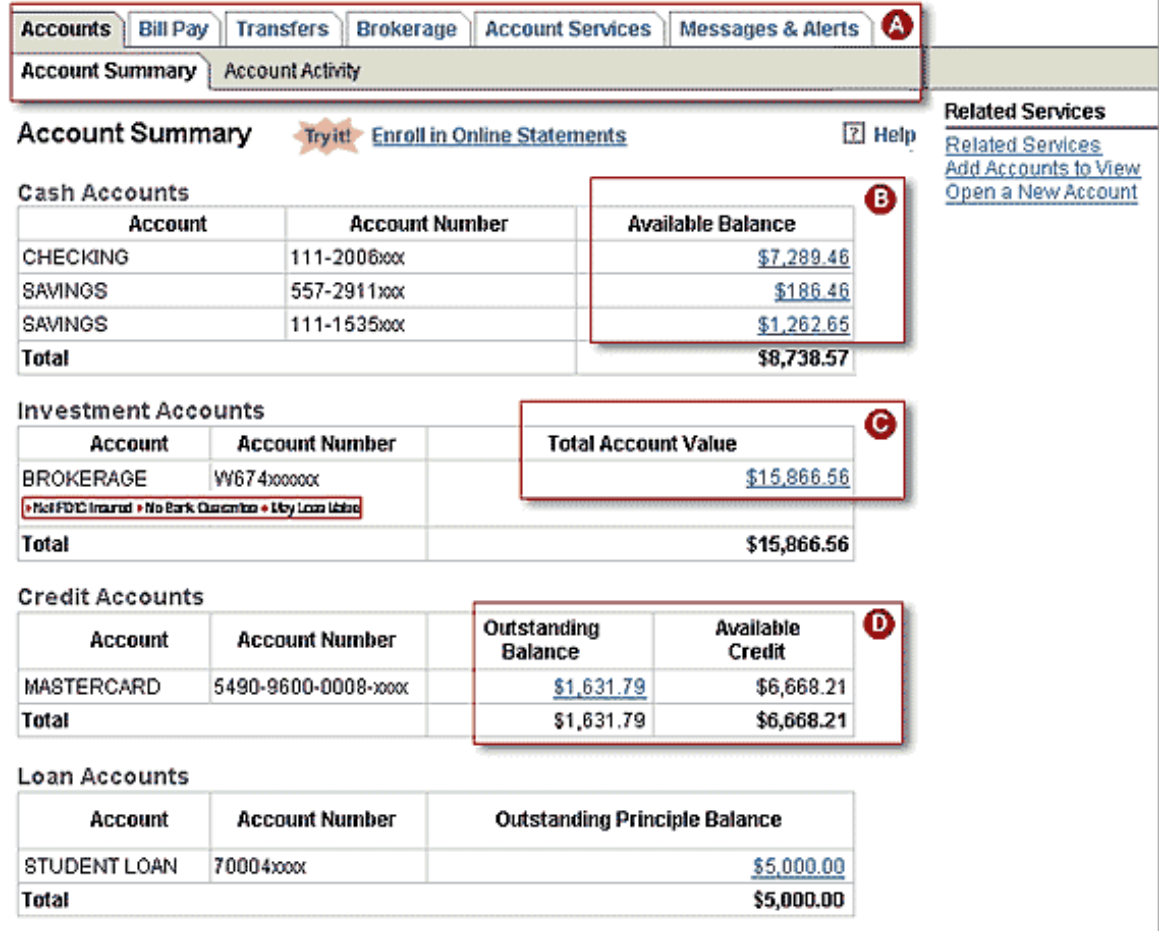

### What: Database Systems Today

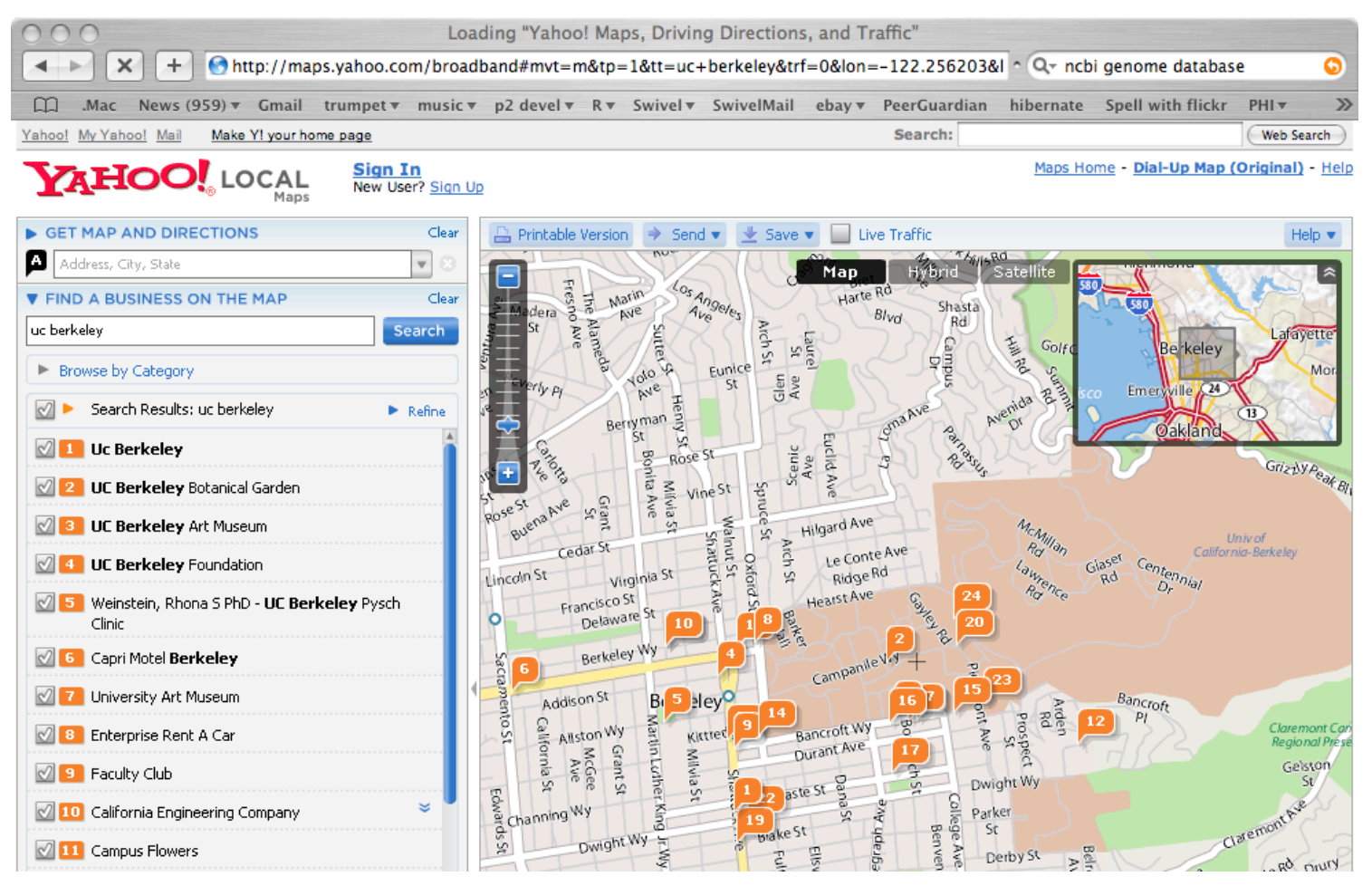

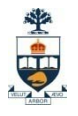

# What: Database Systems Today

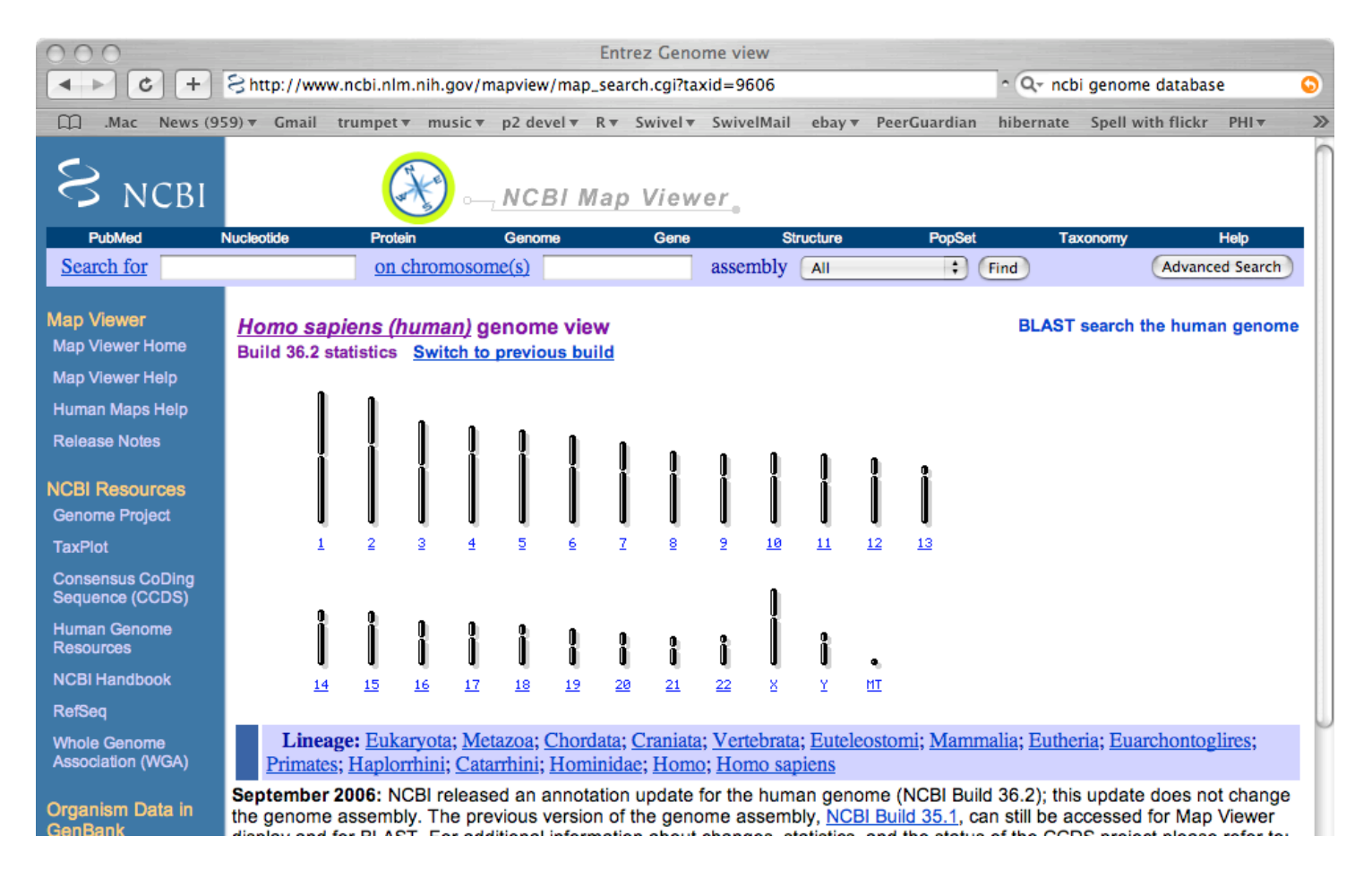

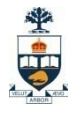

### Database Management System (DBMS)

■ A collection of programs that enable: □ Defining (describing the structure), □Populating by data (Constructing), □ Manipulating (querying, updating), □Preserving consistency, □Protecting from misuse, □Recovering from failure, and □ Concurrent using of a database.

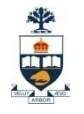

# Steps in Database Design

- 1. Requirements Analysis
- 2. Conceptual Design
- 3. Logical Design
- 4. Schema Refinement
- 5. Physical Design indexes, disk layout
- 6. Security Design who accesses what, and how

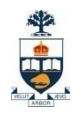

# Steps in Database Design: conceptual design

- A. Define ER Model
- B. Translate ER Model to Relational Model

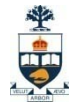

# Entity Relation Model (ER)

- **Entities**
- Attributes
- **Relations**
- **Roles**

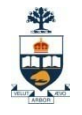

# ER: entities

- A 'thing' is called an Entity
- An entity can be an actual physical object or a
	- conceptual object
- And that's it!

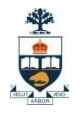

# ER: how to model entities?

- An entity is an object that is distinguishable from other objects
	- E.g. a specific person, a course module, an event

#### ■ Note:

 $\Box$  The fact that two people have the same name does not mean that they are indeed the same entity. They could just share the same attribute value

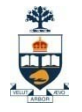

### ER: attributes

■ An entity is represented by a set of attributes, that is descriptive properties possessed by all members of an entity set.

#### **□Example:**

 *customer = (customer-id, customer-name, customer-street, customer-city)*

*loan = (loan-number, amount)*

■ *Domain* – the set of permitted values for each attribute

# ER: attributes types

#### ■ Attribute types:

*Simple* and *composite* attributes (e.g., address).

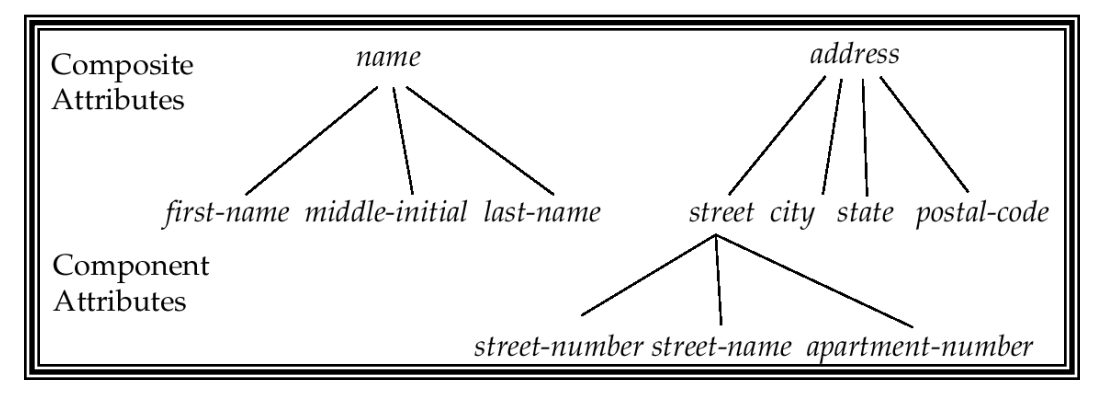

*Single-valued* and *multi-valued* attributes

E.g. multi-valued attribute: *phone-numbers*

#### *Derived* attributes

- Can be computed from other attributes
- E.g. *age*, given the date of birth

#### **ER: a special attribute – key**

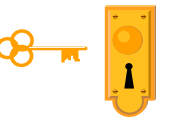

**How to distinguish between entities?** 

■ A *key* of an entity is a set of one or more attributes whose values uniquely determine each entity.

■ A Key can be *simple* (a single attribute) or *composite* (more than one field)

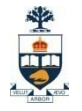

### ER: relations

### ■ Association among two or more entities. E.g., John *works* in Pharmacy department.

#### ■ A relation can have it's own attributes as well…

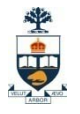

# ER: visual notation

- Rectangles represent entity sets.
- Diamonds represent relationship sets.
- Lines link attributes to entity sets and entity sets to relationship sets.
- **Ellipses represent attributes**
- **Underline for keys**

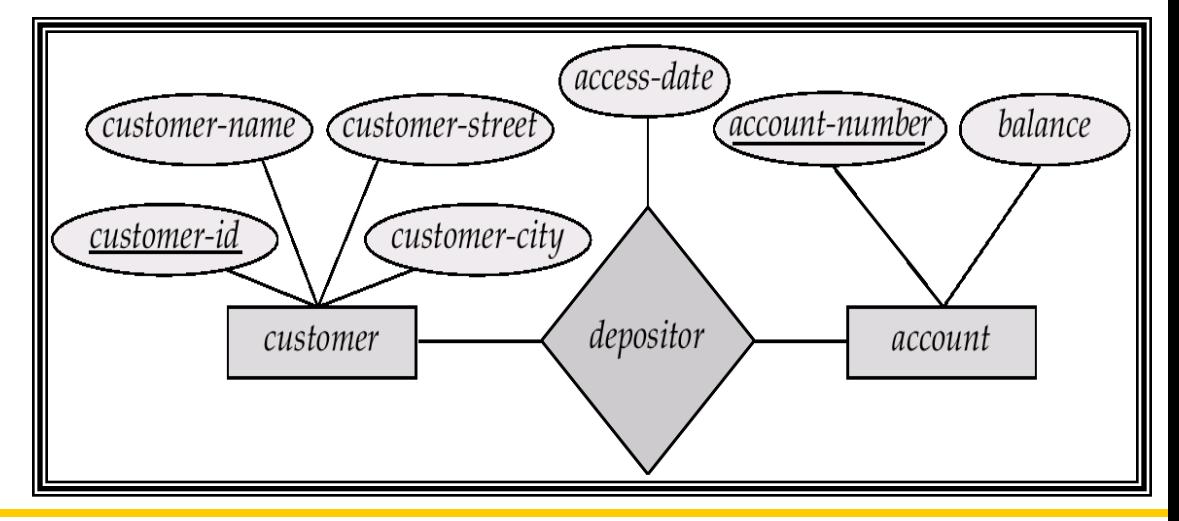

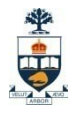

## ER: visual notation - cont'd

- **Ellipses represent attributes** 
	- Double ellipses represent multi-valued attributes.
	- Dashed ellipses denote derived attributes.

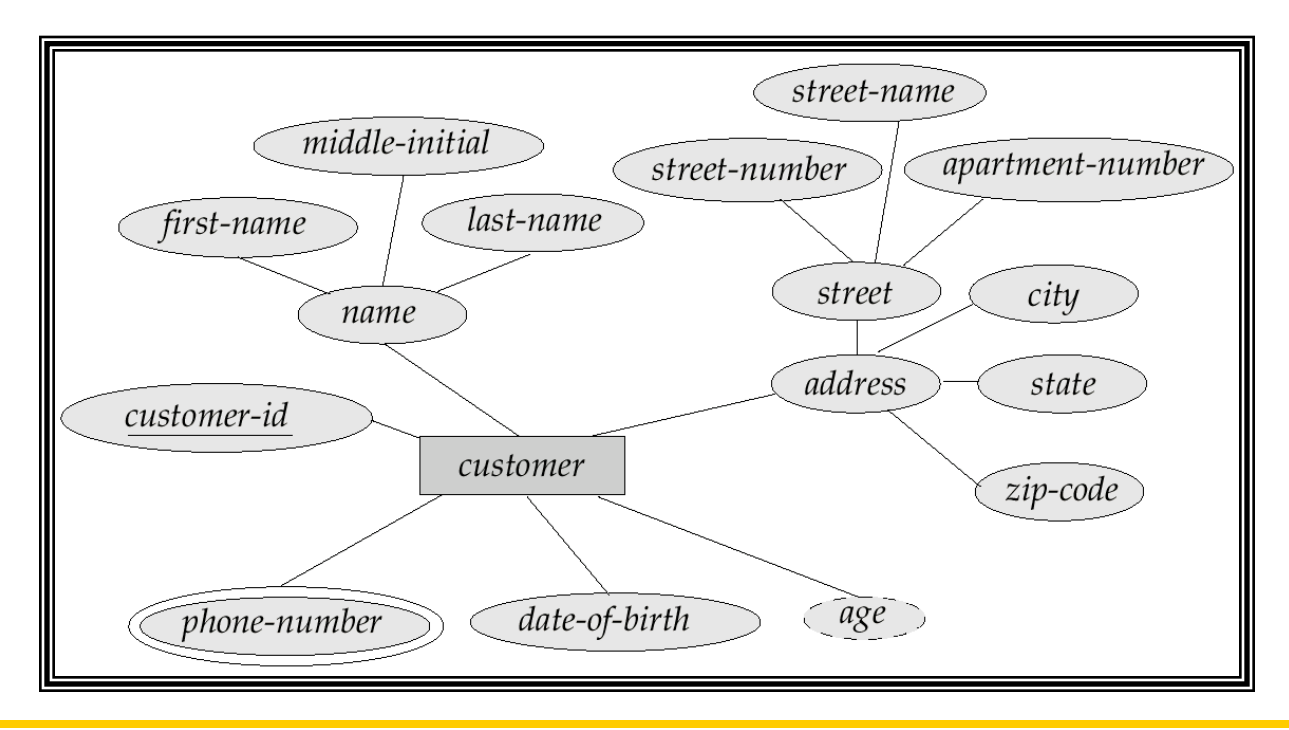

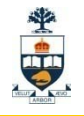

- We express cardinality constraints by drawing either a directed line  $(\rightarrow)$ , signifying "one," or
- $\blacksquare$  an undirected line  $(-)$ , signifying "many," between the relationship and the entity.

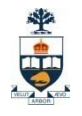

#### ■ Many-to-many relationship

□ A customer is associated with several (possibly 0) loans via borrower

 $\Box$  A loan is associated with several (possibly 0) customers via borrower

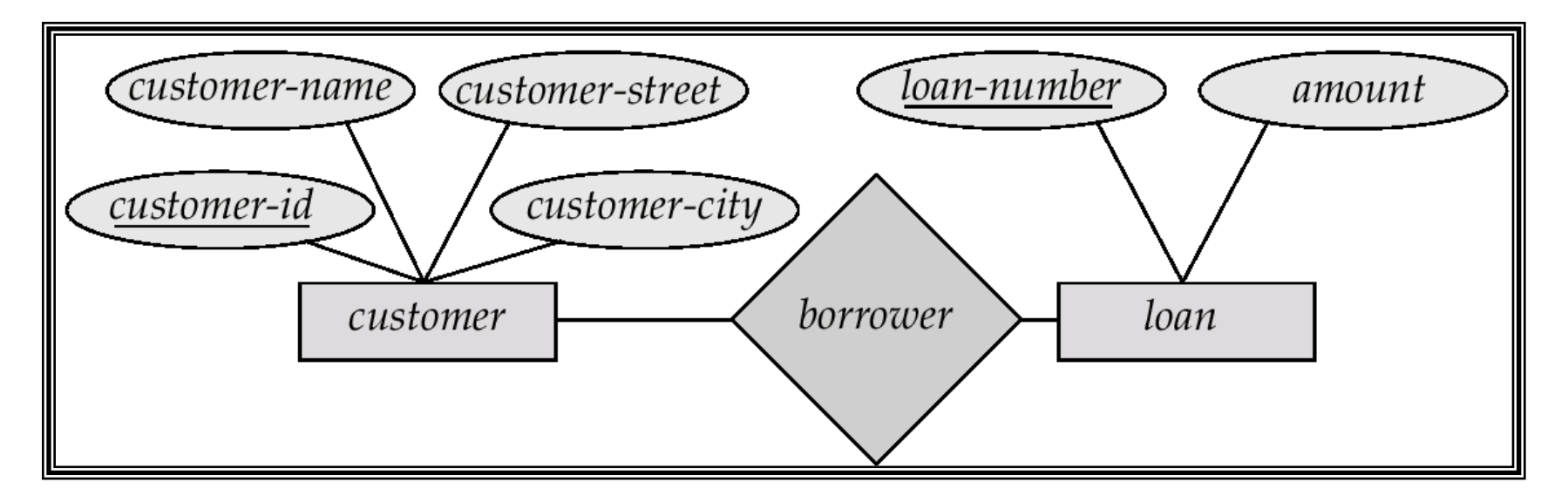

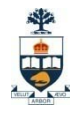

#### ■ One-to-many relationship

 a loan is associated with at most one customer via *borrower*, a customer is associated with several (including 0) loans via *borrower*

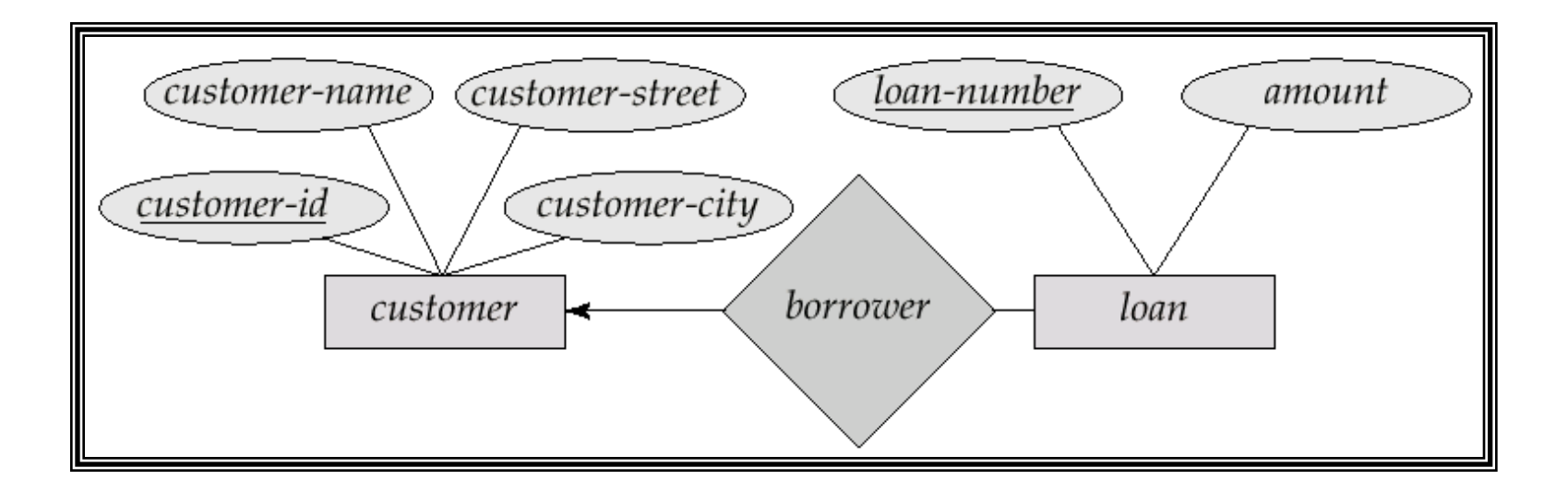

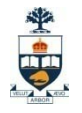

### ■ One-to-one relationship:

- $\Box$  A customer is associated with at most one loan via the relationship *borrower*
- $\Box$  A loan is associated with at most one customer via *borrower*

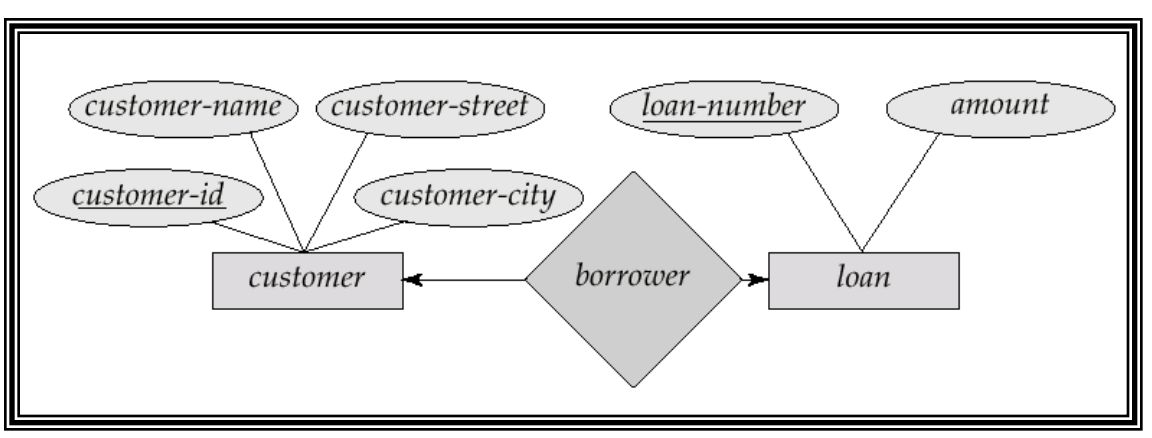

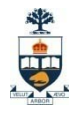

#### ■ Many-to-one relationship

 $\square$  a loan is associated with several (including 0) customers via *borrower*, a customer is associated with at most one loan via *borrower*

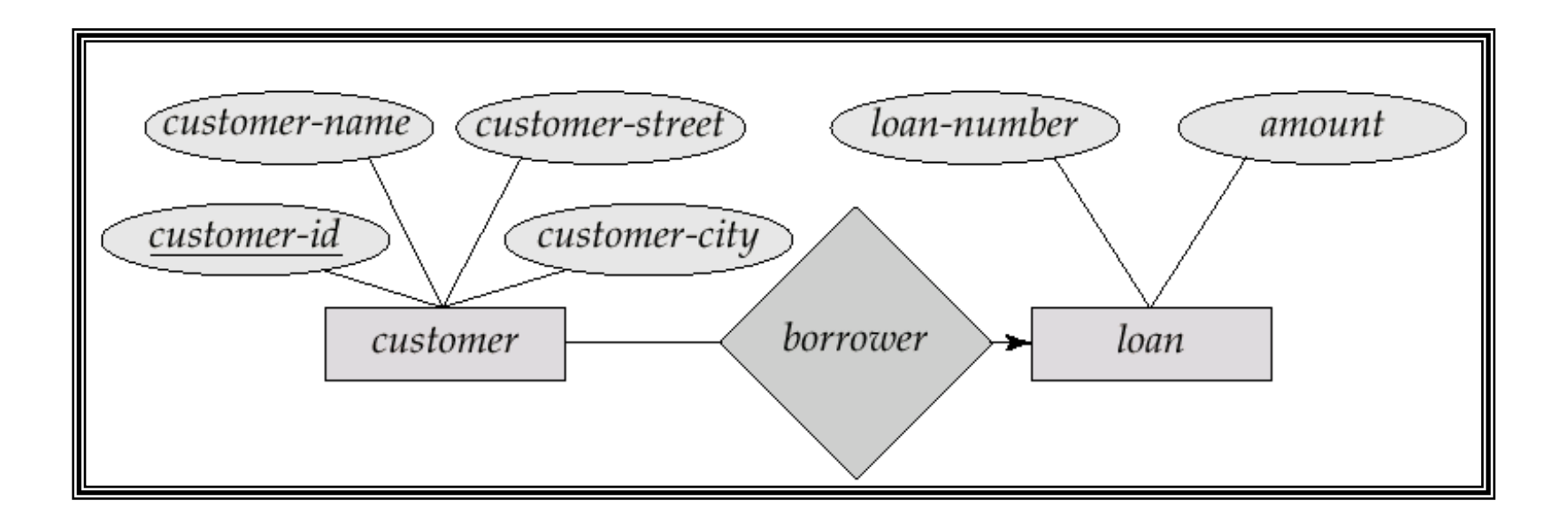

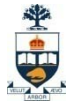

#### ER: Participation of an Entity Set in a Relationship Set

- Total participation (indicated by double line):
	- every entity in the entity set participates in at least one relationship in the relationship set
	- E.g. participation of *loan* in *borrower* is total
		- every loan must have a customer associated to it via borrower

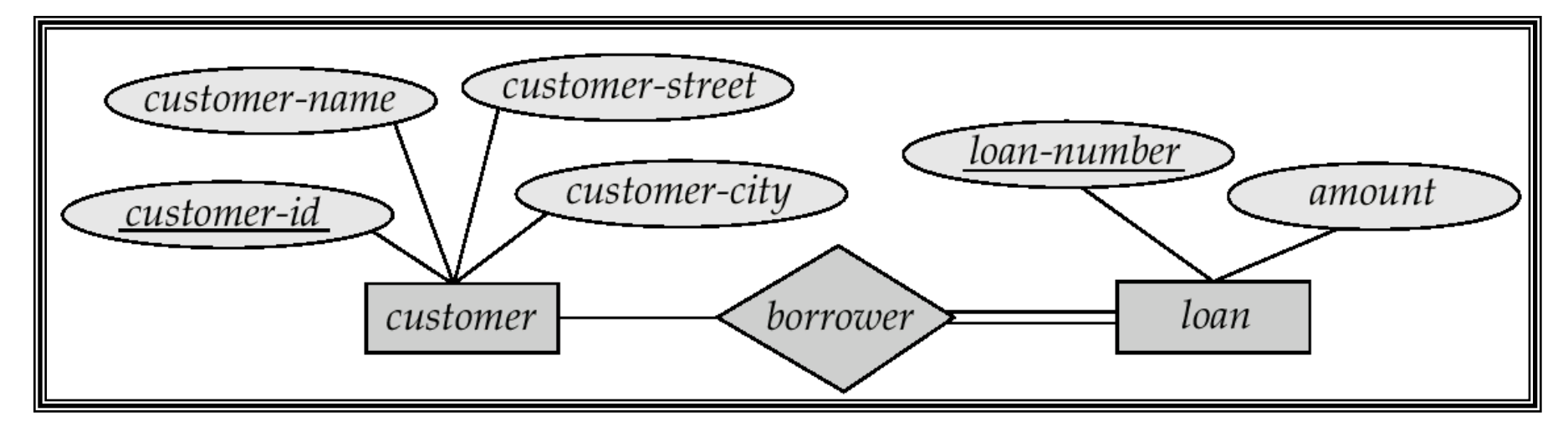

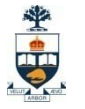

#### ER: Participation of an Entity Set in a Relationship Set

- Partial participation:
	- some entities may not participate in any relationship in the relationship set
	- E.g. participation of *customer* in *borrower* is partial

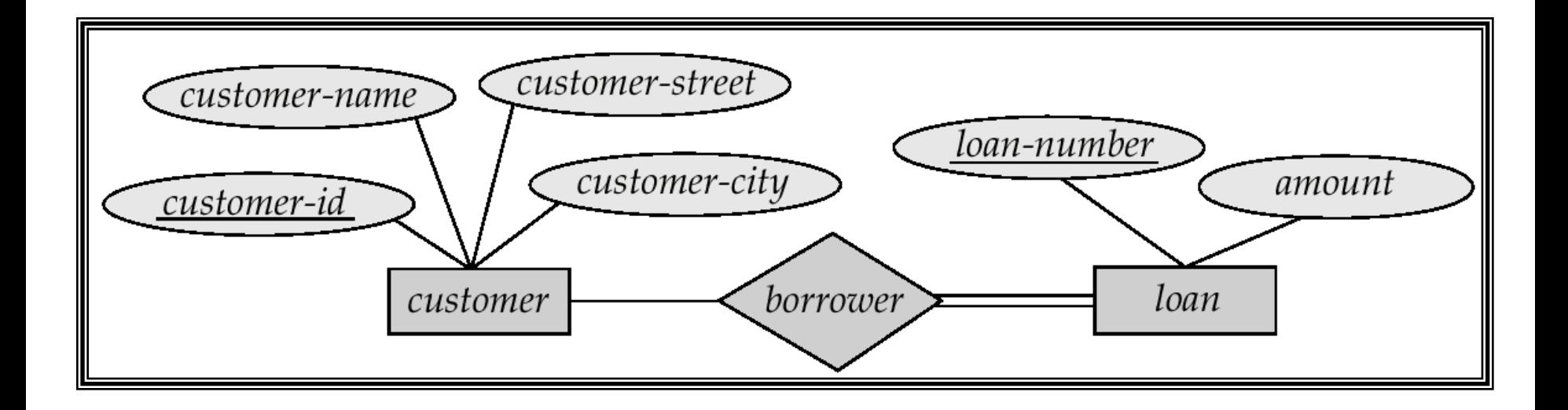

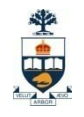

# ER: alternative notation for cardinality limits

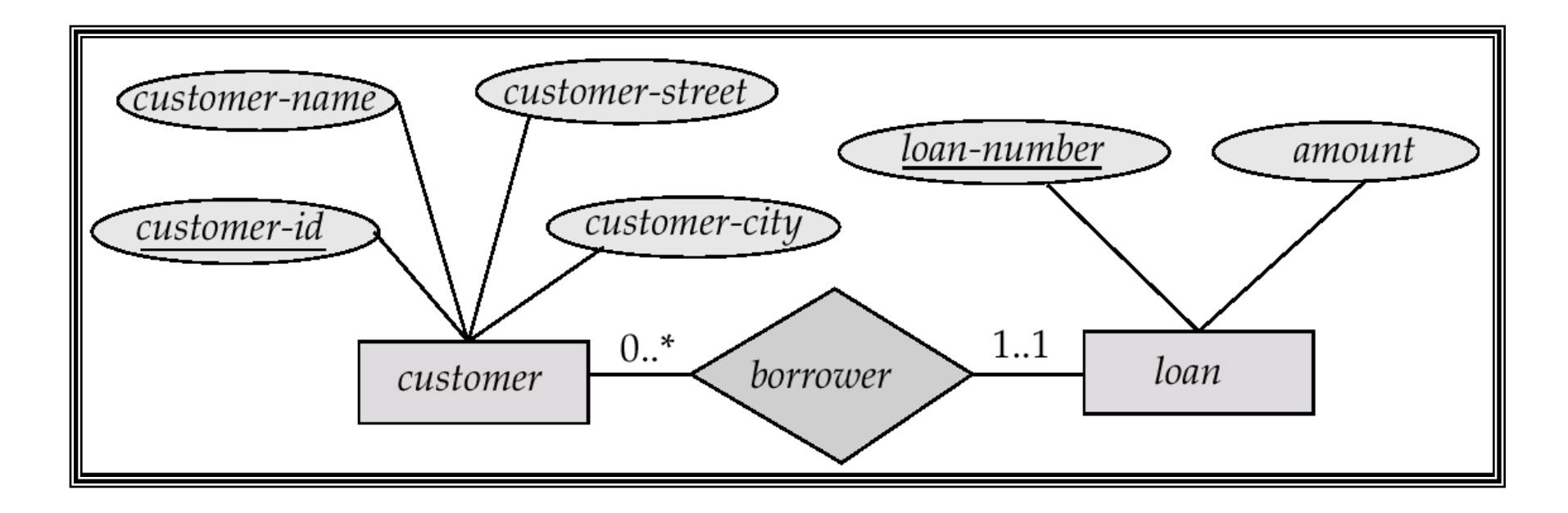

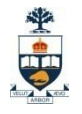

# ER: roles

#### ■ Entity sets of a relationship need not be distinct

- The labels "manager" and "worker" are called roles; they specify how employee entities interact via the works-for relationship set.
- Roles are indicated in E-R diagrams by labeling the lines that connect diamonds to rectangles.
- Role labels are optional, and are used to clarify semantics of the relationship

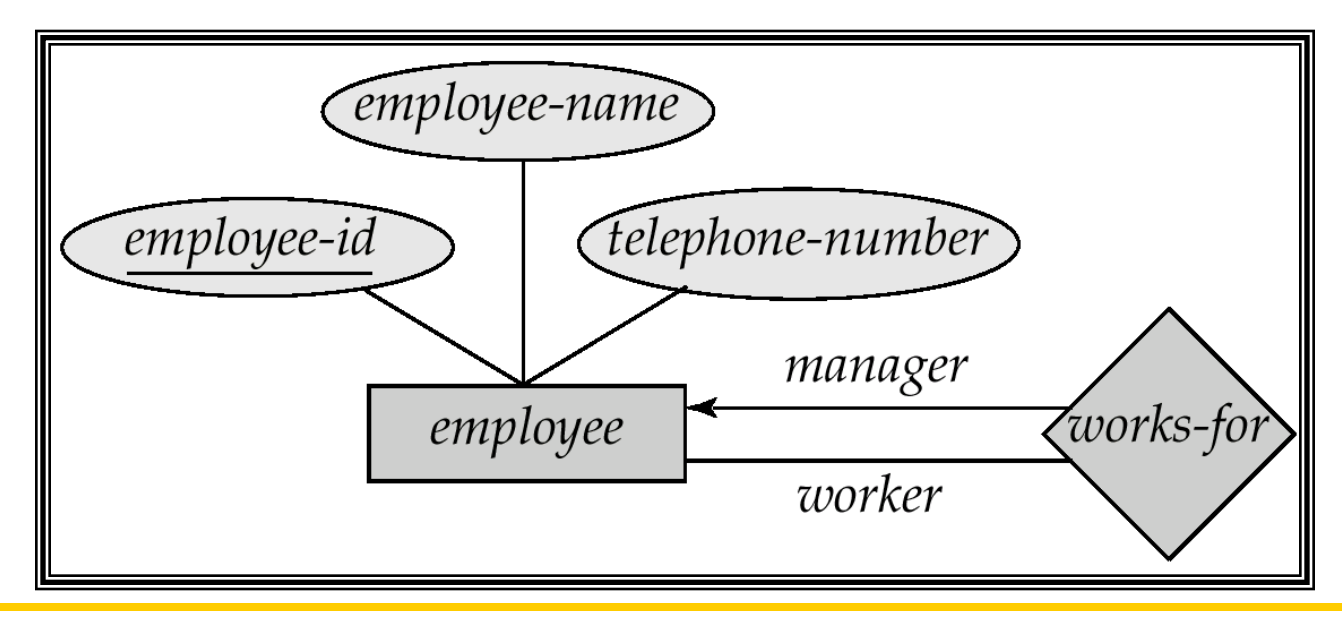

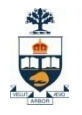

### E-R: ternary Relationship

**Suppose employees of a bank may have jobs** (responsibilities) at multiple branches, with different jobs at different branches. Then there is a ternary relationship set between entity sets *employee, job and branch*

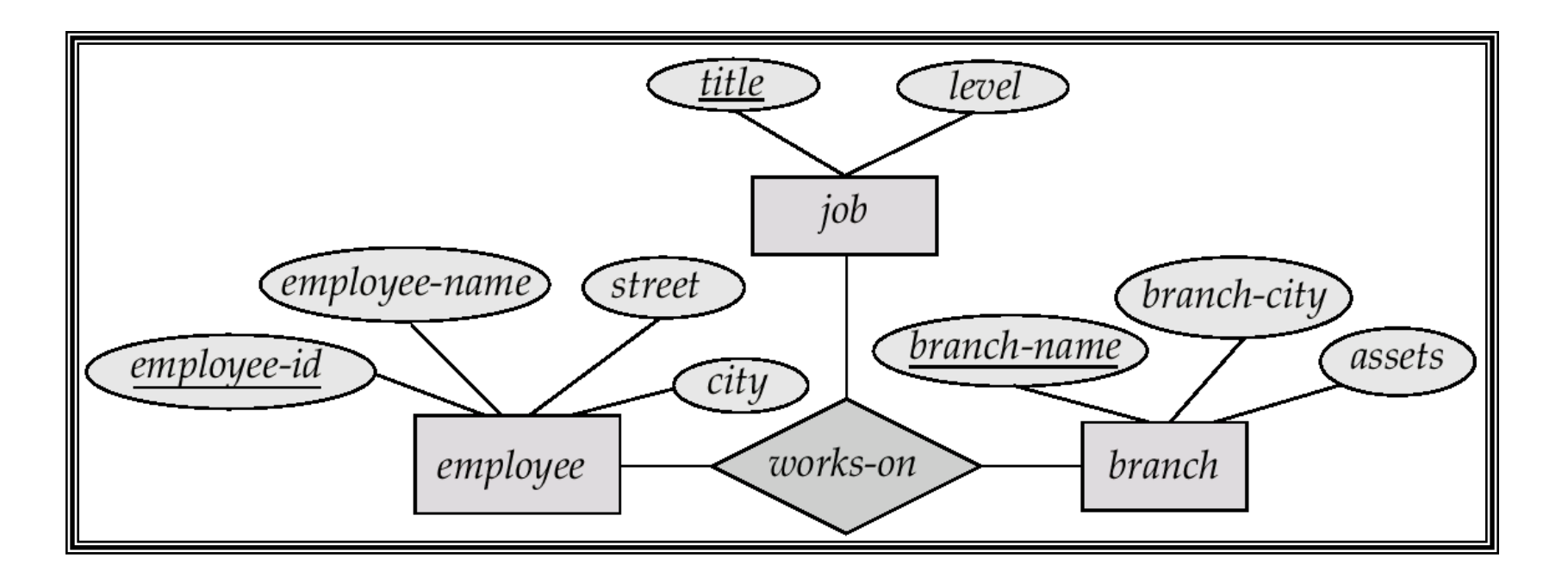

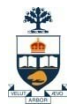

### ER: weak entities

- A *weak entity* can be identified uniquely only by considering the primary key of another (*owner*) entity.
	- Owner entity set and weak entity set must participate in a one-tomany relationship set (one owner, many weak entities).
	- Weak entity set must have total participation in this *identifying*  relationship set.
	- Weak entities have only a "partial key" (dashed underline)

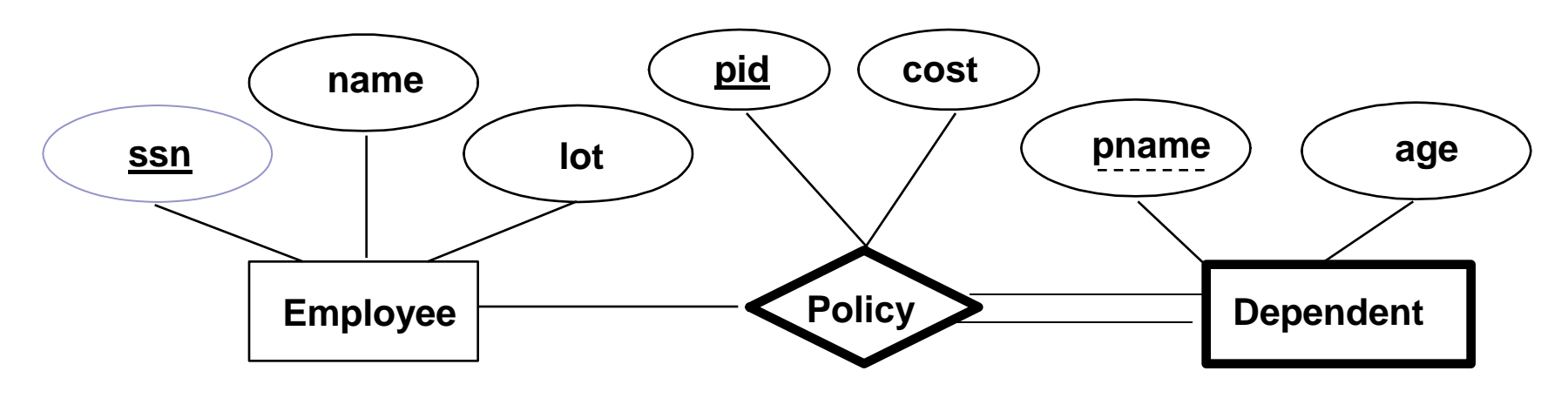

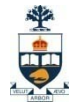

### Example

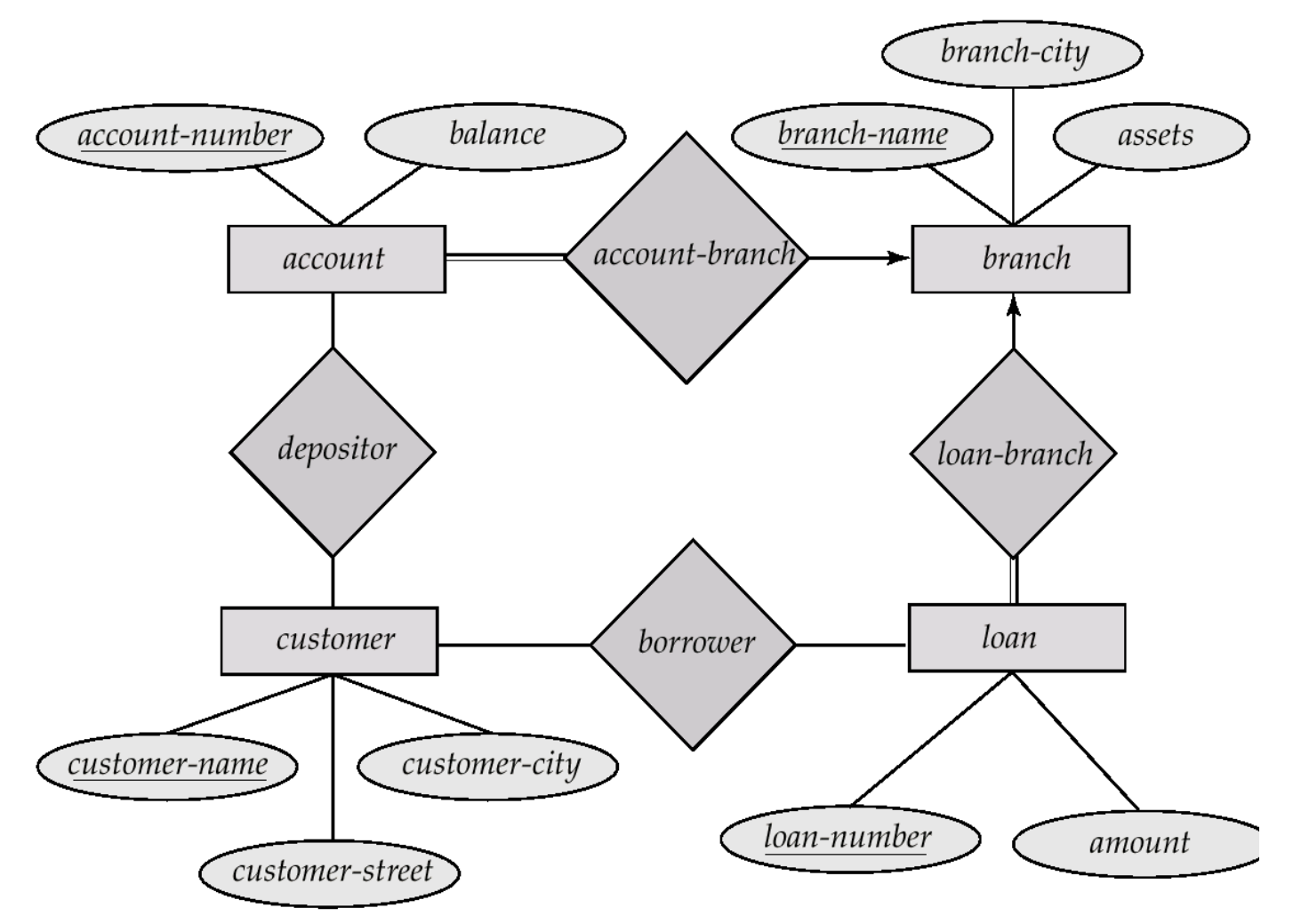

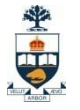

### From ER Model to Relational Model

#### So… how do we convert an ER diagram into a table?? Simple!!

Basic Ideas:

- $\triangleright$  Build a table for each entity set
- $\triangleright$  Build a table for each relationship set if necessary (more on this later)
- $\triangleright$  Make a column in the table for each attribute in the entity set
- **> Underline Key**

CSC309: Introduction to Web Programming

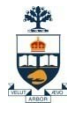

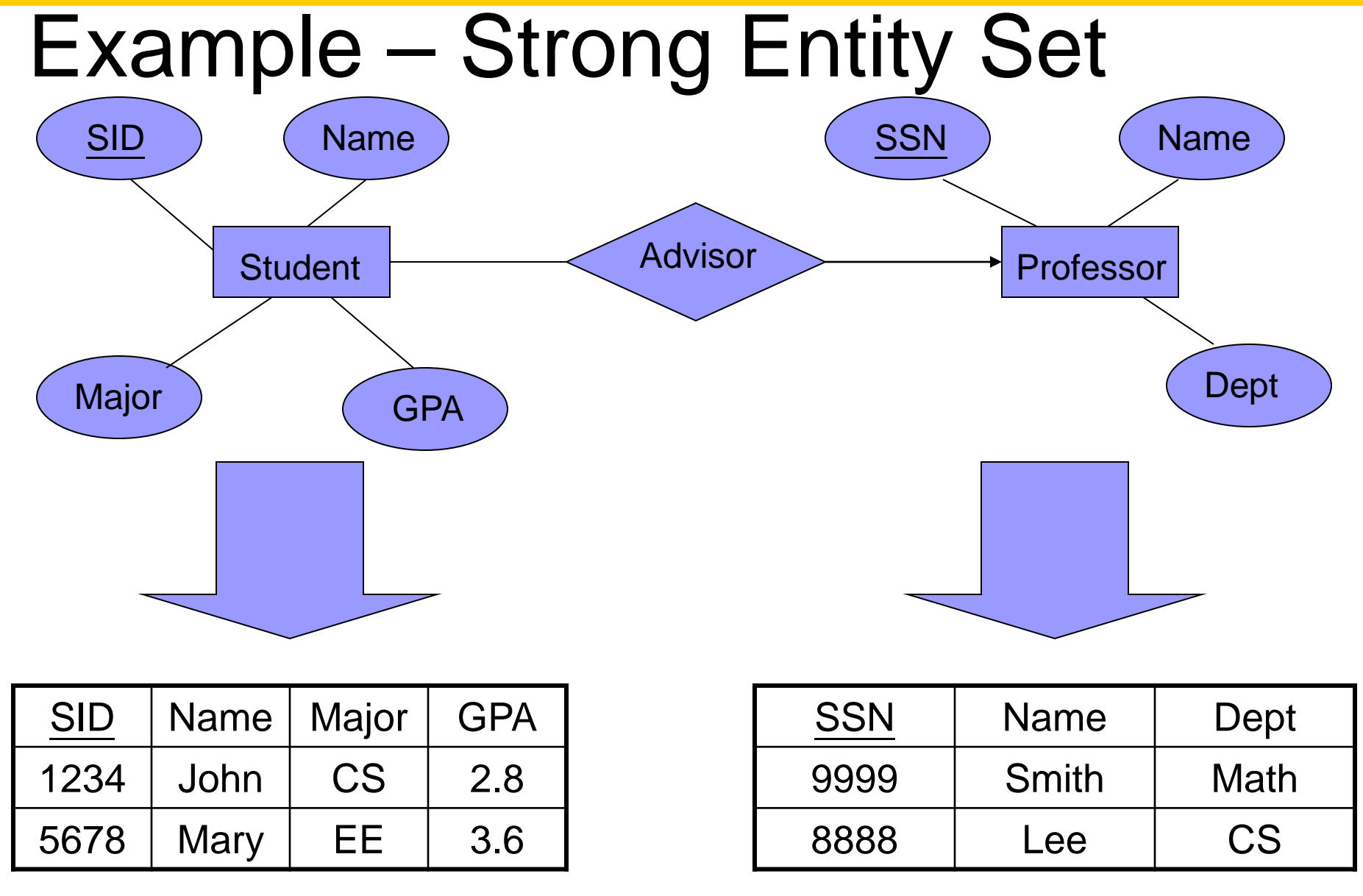

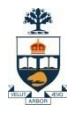

### Representation of Weak Entity Set

- Weak Entity Set Cannot exists alone
- To build a table/schema for weak entity set
	- □ Construct a table with one column for each attribute in the weak entity set
	- □ Remember to include discriminator
	- $\Box$  Augment one extra column on the right side of the table, put in there the primary key of the Strong Entity Set (the entity set that the weak entity set is depending on)
	- $\Box$  Primary Key of the weak entity set = Discriminator + foreign key

CSC309: Introduction to Web Programming

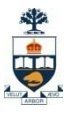

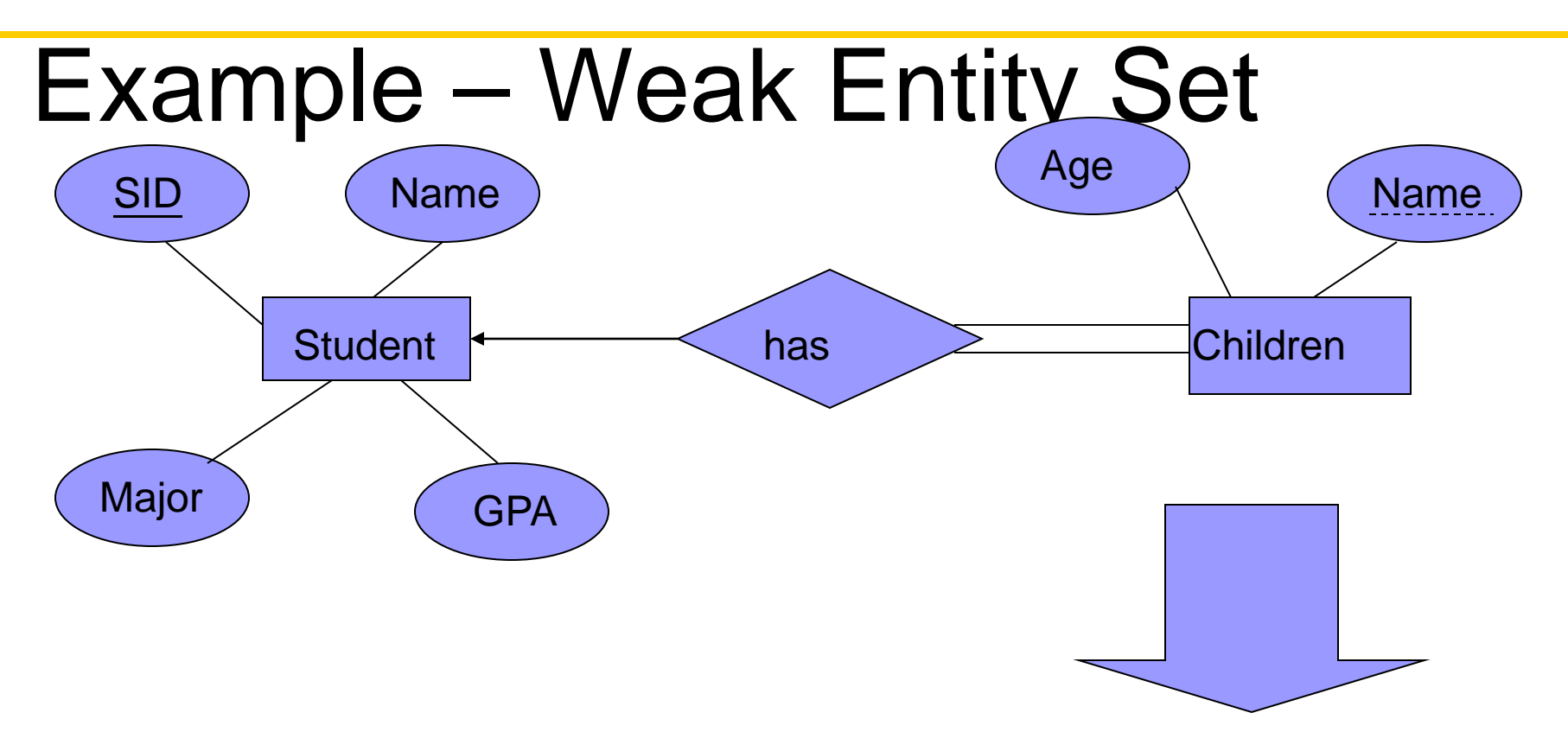

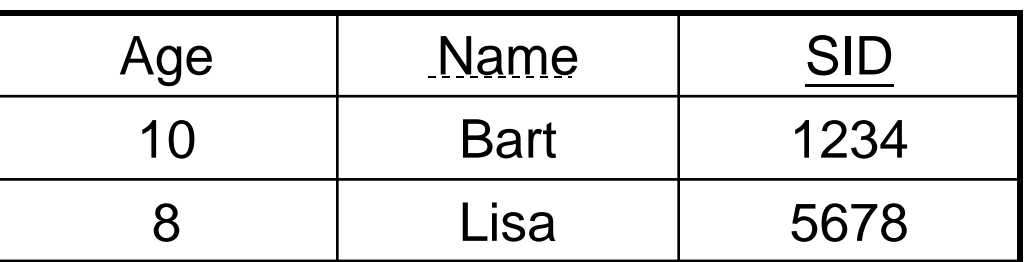

\* key of *Children* is *Parent\_SID* + *Name*

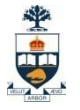

### Representation of Relationship Set

### --This is a little more complicated--

- $\checkmark$  Unary/Binary Relationship set
	- Depends on the cardinality and participation of the relationship
	- $\triangleright$  Two possible approaches
- $\checkmark$  N-ary (multiple) Relationship set
	- $\triangleright$  Primary Key Issue
- $\checkmark$  Identifying Relationship
	- $\triangleright$  No relational model representation necessary

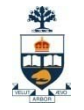

### Representing Relationship Set Unary/Binary Relationship

- For one-to-one relationship w/out total participation
	- □ Build a table with two columns, one column for each participating entity set's primary key. Add successive columns, one for each descriptive attributes of the relationship set (if any).
- For one-to-one relationship with one entity set having total participation
	- $\Box$  Augment one extra column on the right side of the table of the entity set with total participation, put in there the primary key of the entity set without complete participation as per to the relationship.

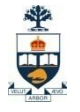

#### Example – One-to-One Relationship Set

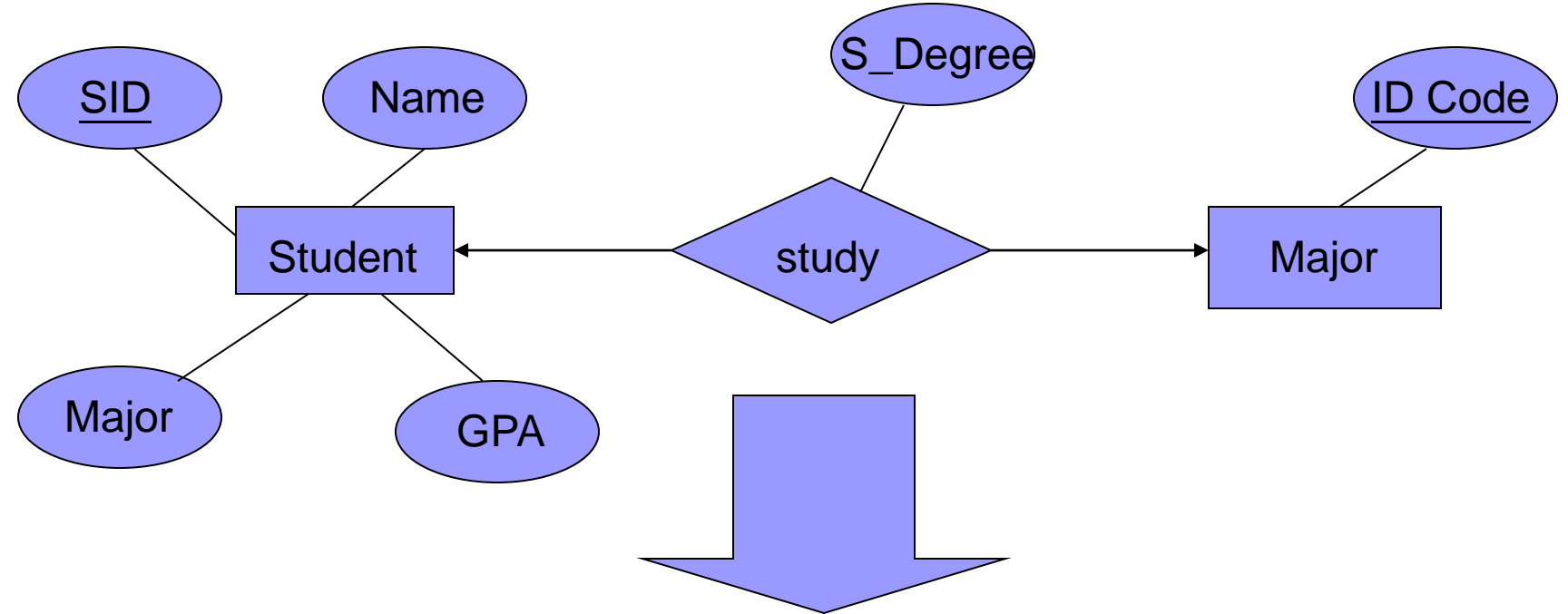

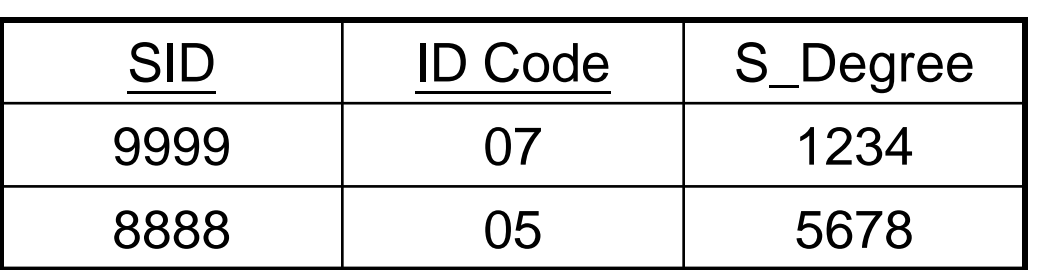

\* key can be either *SID* or Maj\_*ID\_Co*
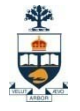

### Example – One-to-One Relationship Set

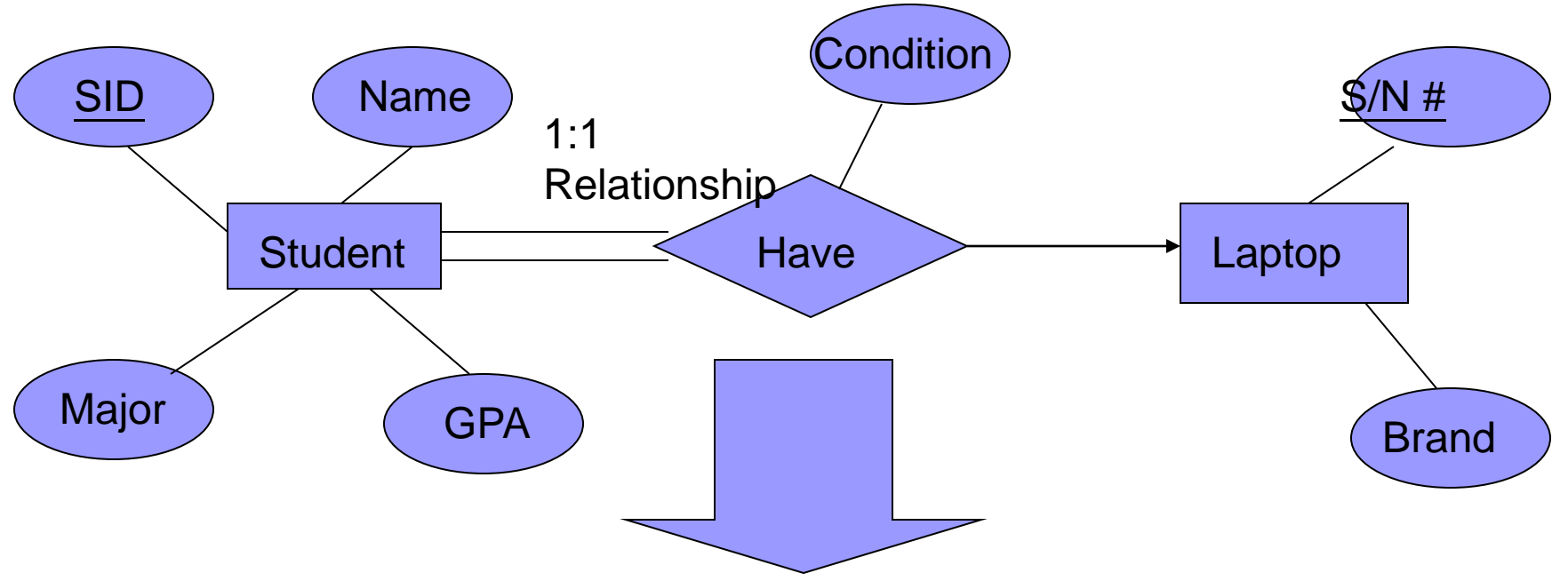

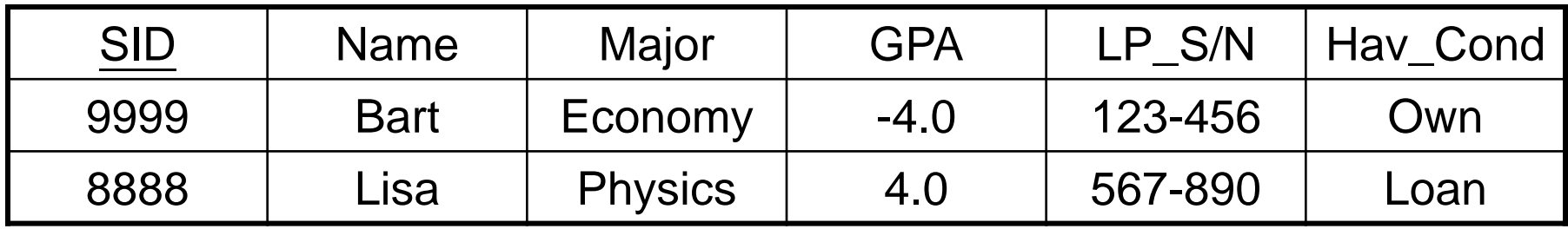

\* key can be either *SID* or *LP\_S/N*

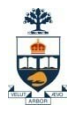

# Representing Relationship Set Unary/Binary Relationship

■ For one-to-many relationship w/out total participation

□ Same thing as one-to-one

■ For one-to-many/many-to-one relationship with one entity set having total participation on "many" side

□ Augment one extra column on the right side of the table of the entity set on the "many" side, put in there the primary key of the entity set on the "one" side as per to the relationship.

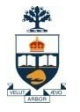

### Example – Many-to-One Relationship Set

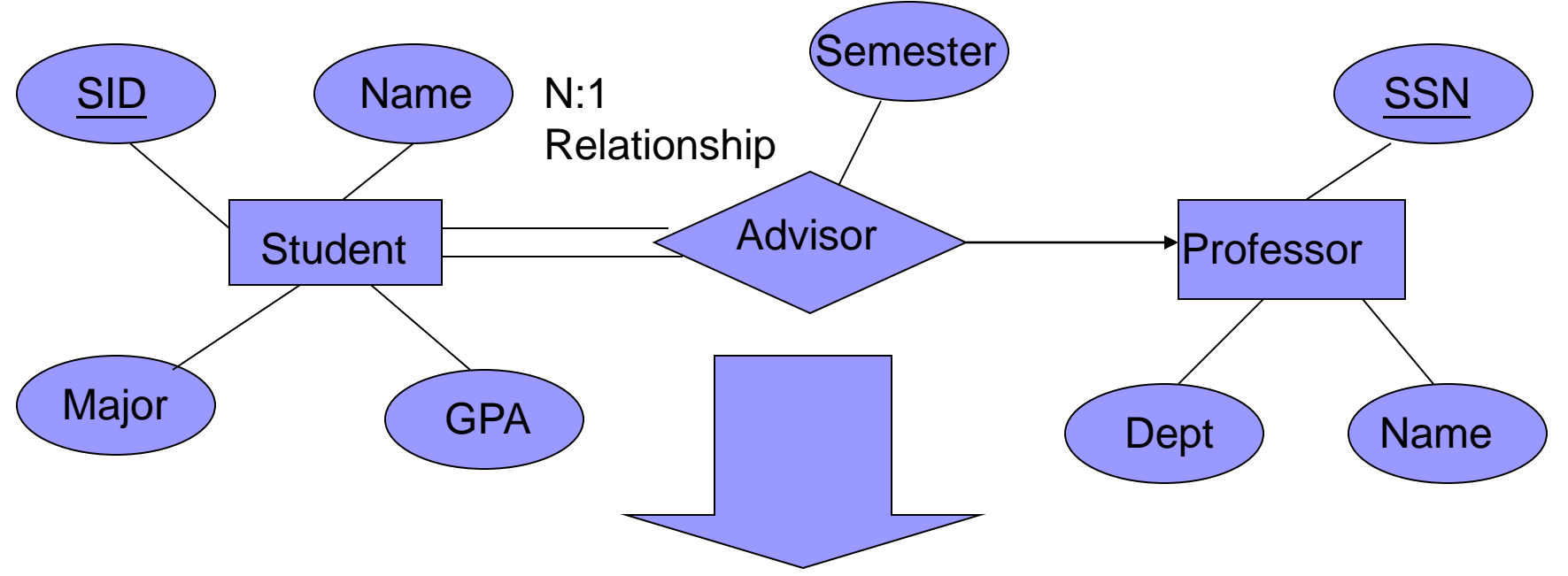

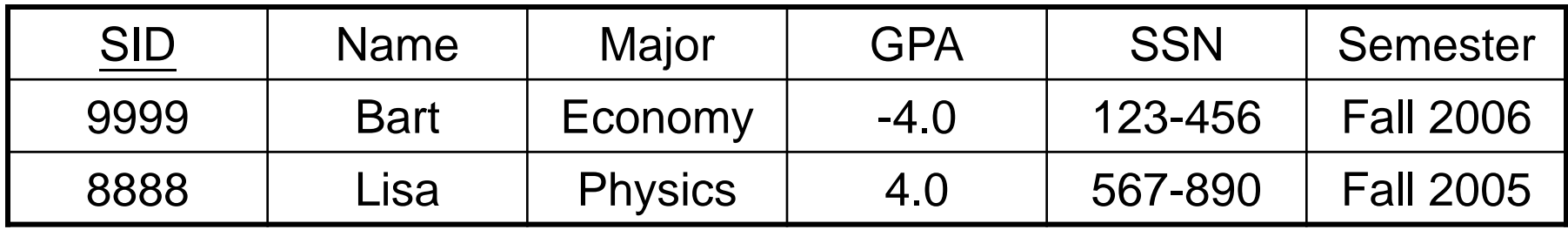

\* Primary key of this table is *SID*

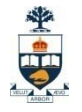

#### Representing Relationship Set Unary/Binary Relationship

#### ■ For many-to-many relationship

- **□ Same thing as one-to-one relationship without** total participation.
- $\Box$  Primary key of this new schema is the union of the foreign keys of both entity sets.
- No augmentation approach possible…

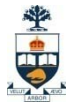

### Representing Relationship Set N-ary Relationship

#### **n** Intuitively Simple

- $\Box$  Build a new table with as many columns as there are attributes for the union of the primary keys of all participating entity sets.
- □ Augment additional columns for descriptive attributes of the relationship set (if necessary)
- $\Box$  The primary key of this table is the union of all primary keys of entity sets that are on "many" side
- $\Box$  That is it, we are done.

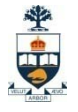

#### Example – N-ary Relationship Set

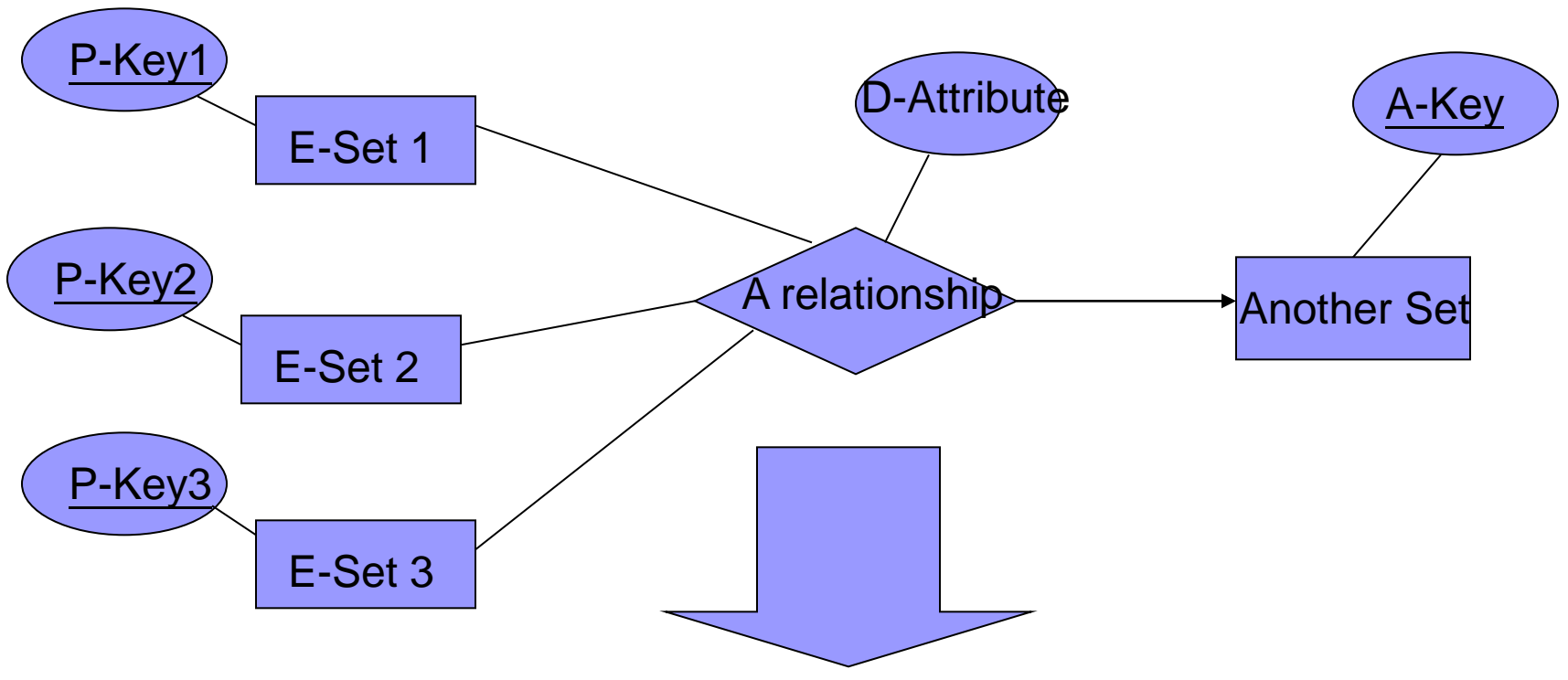

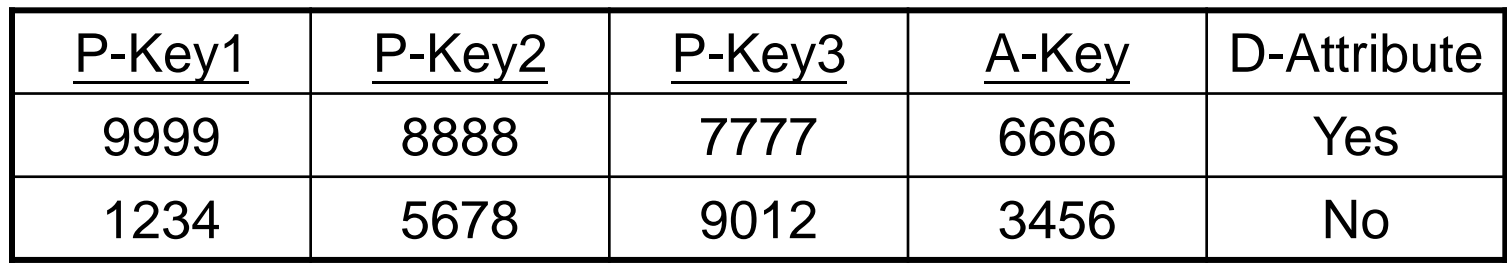

\* key of this table is *P-Key1 + P-Key2 + P-Key3*

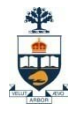

### Representing Composite Attribute

- One column for each component attribute
- **NO column for the composite attribute itself**

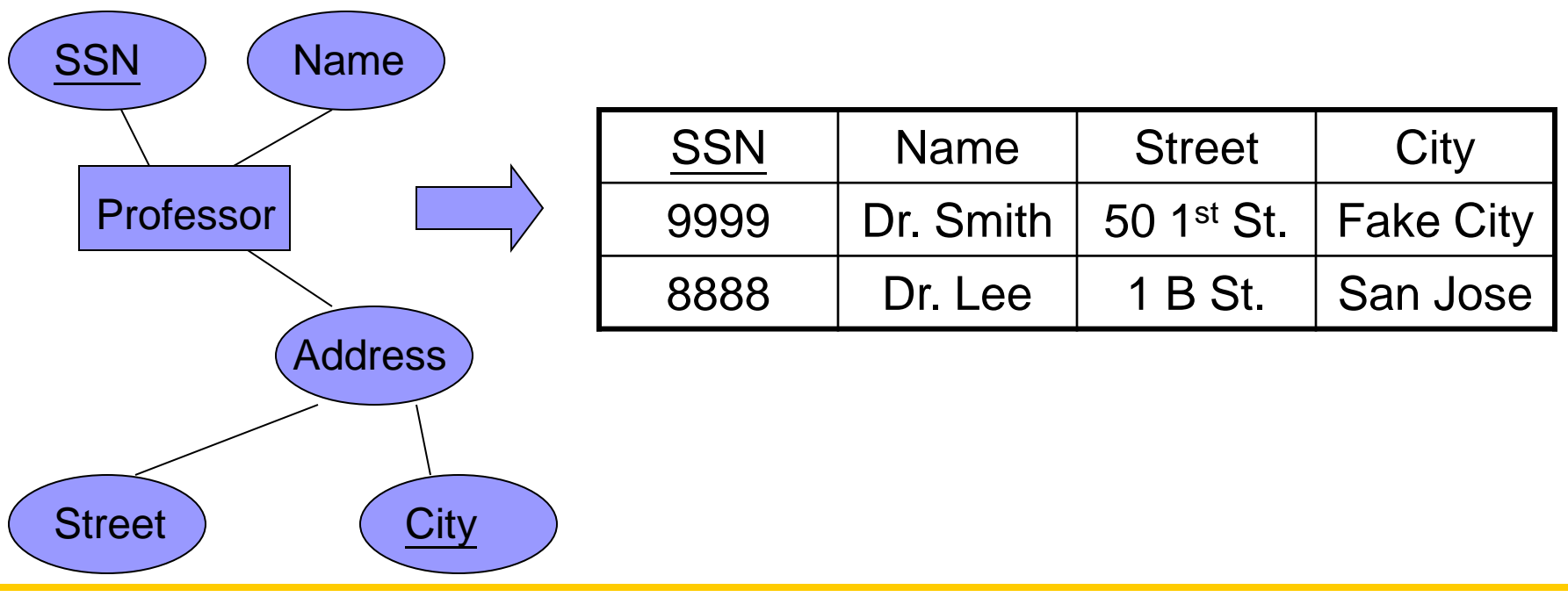

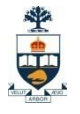

## Representing Multivalue Attribute

- For each multivalue attribute in an entity set/relationship set
	- Build a new relation schema with two columns
	- $\Box$  One column for the primary keys of the entity set/relationship set that has the multivalue attribute
	- $\Box$  Another column for the multivalue attributes. Each cell of this column holds only one value. So each value is represented as an unique tuple
	- $\Box$  Primary key for this schema is the union of all attributes

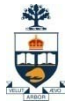

## Example – Multivalue attribute

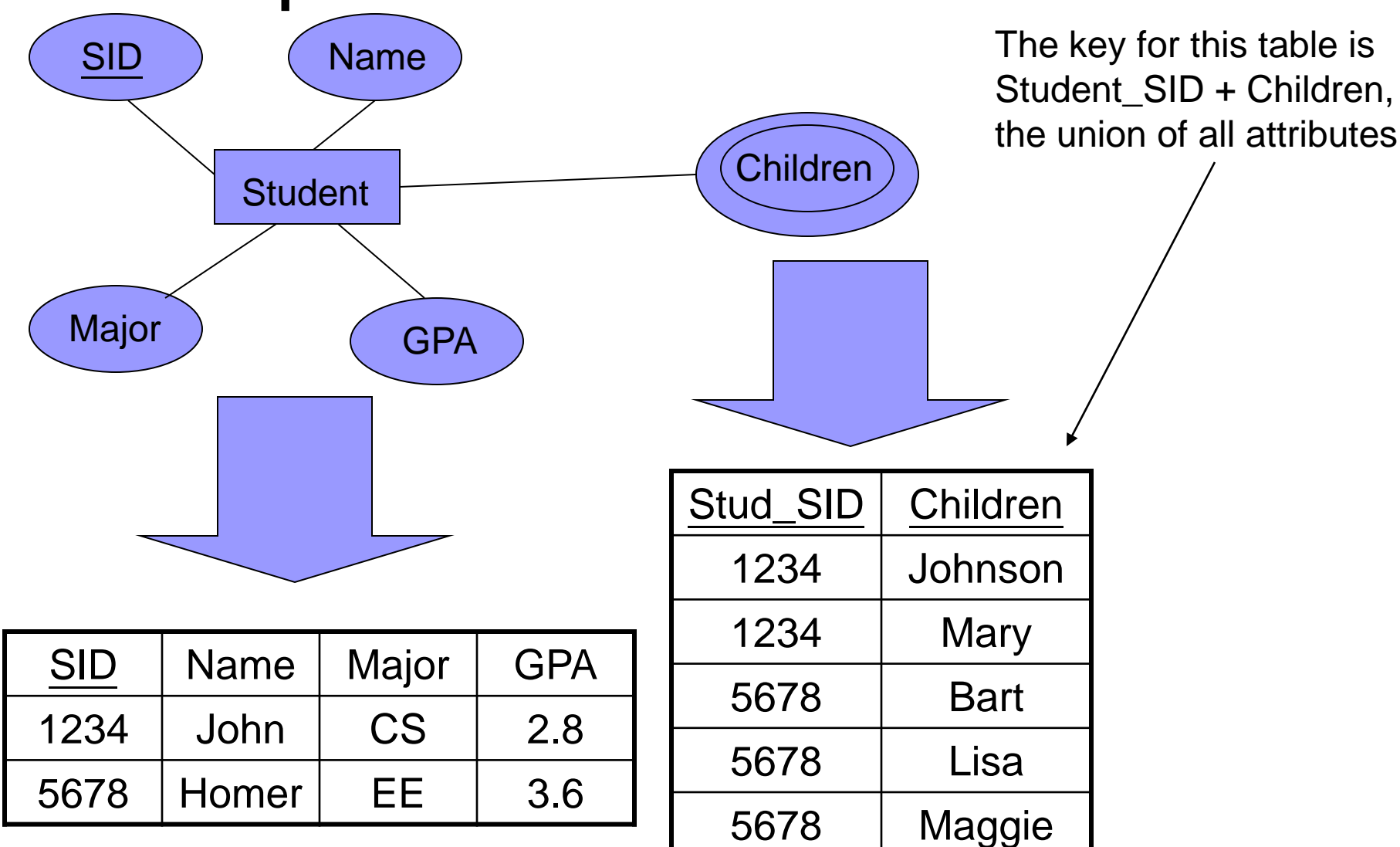

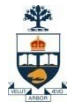

## SQL: Structure Query Language

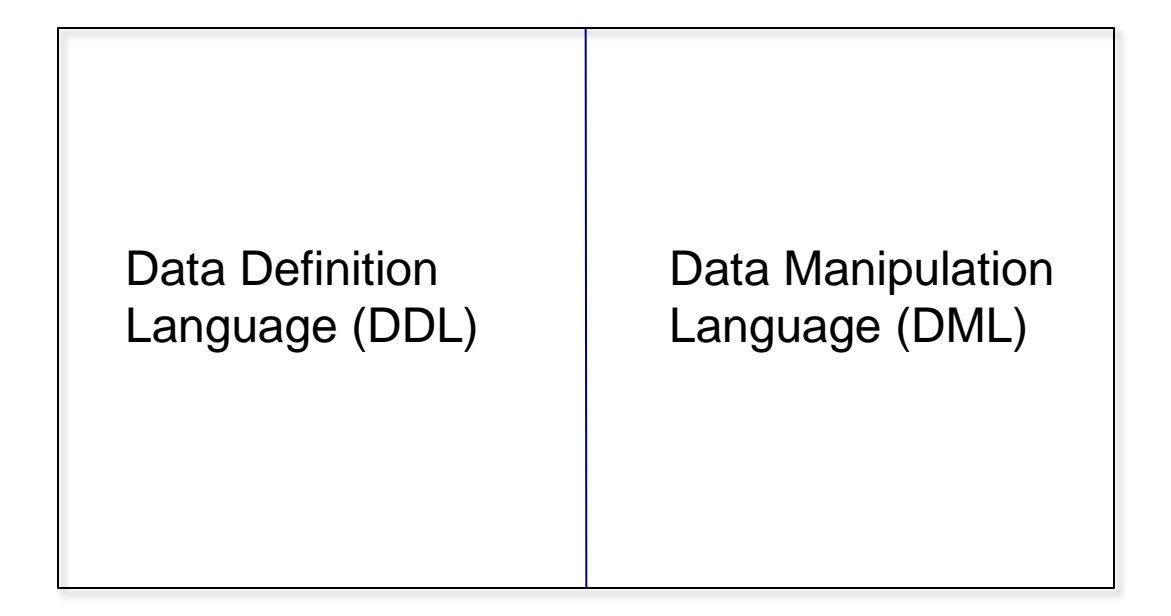

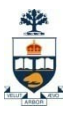

# Data Definition Language (DDL)

Allows the specification of not only a set of relations but also information about each relation, including:

- The schema for each relation.
- The domain of values associated with each attribute.
- Integrity constraints (what's valid….)
- The set of indices (keys..) to be maintained for each relations.
- Security and authorization information for each relation.
- The physical storage structure of each relation on disk.

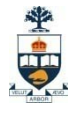

### Domains

- Domains specify allowable values for attributes.
- **Two categories:** 
	- $\Box$  Elementary (predefined by the standard); User-defined.

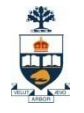

## Elementary Domains — Character

#### ■ Character

□ Single characters or strings;

- $\square$  Strings may be of variable length;
- $\Box$  A Character set different from the default one can be used (e.g., Latin, Greek, Cyrillic, etc.)

#### □ Syntax:

- **character [ varying ] [ (***Length***) ] [ character set** *CharSetName* **]**
- It is possible to use **char** and **varchar**, for **character** and **character varying** respectively

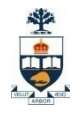

### More Elementary Domains ■ Bit

- □ Single Boolean values or strings of Boolean values (may be variable in length);
- □ Syntax:

**bit** [ **varying** ] [ (*Length*) ]

- Exact numeric domains
	- $\Box$  Exact values, integer or with a fractional part

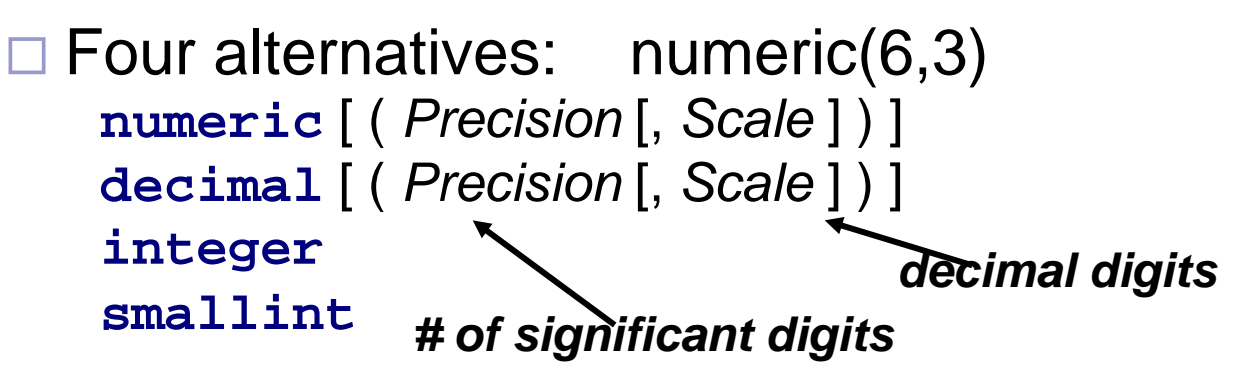

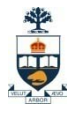

### Approximate Numeric Domains

### ■ Approximate numeric domains

□ Approximate real values

**□Based on a floating point representation** 

**float** [ ( *Precision* ) ]

**double precision**

### Temporal Instant Domains

#### **Temporal instants**

**date** has fields **year,month,day**

**time** [ ( *Precision*) ] [ **with time zone** ] has fields **hour,minute,second timestamp** [ ( *Precision*) ] [ **with time zone** ]

#### **Temporal intervals**

**interval** *FirstUnitOfTime* [ **to** *LastUnitOfTime* ]

- □ Units of time are divided into two groups:
	- (i) year, month,
	- (ii) day, hour, minute, second

□ For example, year (5) to month allows intervals up to **99999yrs + 11mo**

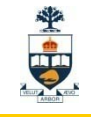

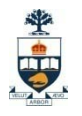

# User-Defined Domains

- Comparable to definitions of variable types in programming languages.
- A domain is characterized by name, elementary domain, default value, set of constraints

■ Syntax:

- **create domain** *DomainName*
	- **as** *ElementaryDomain* [ *DefaultValue* ] [ *Constraints* ]
- Example:

**create domain Mark as smallint default null**

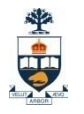

## Default Domain Values

- **Define the value that the attribute must assume** when a value is not specified during row insertion.
- Syntax:

**default** < *GenericValue* | **user** | **null** >

- GenericValue represents a value compatible with the domain, in the form of a constant or an expression.
- user is the login name of the user who assigns a value to this attribute.

## Summary: domain types in SQL

- **char(n).** Fixed length character string, with user-specified length *n.*
- **varchar(n).** Variable length character strings, with user-specified maximum length *n.*
- **int.** Integer (a finite subset of the integers that is machinedependent).
- **smallint.** Small integer (a machine-dependent subset of the integer domain type).
- **numeric(p,d).** Fixed point number, with user-specified precision of *p* digits, with *n* digits to the right of decimal point.
- **real, double precision.** Floating point and double-precision floating point numbers, with machine-dependent precision.
- **float(n).** Floating point number, with user-specified precision of at least *n* digits.
- Null values are allowed in all the domain types. Declaring an attribute to be **not null** prohibits null values for that attribute.
- **create domain** construct in SQL-92 creates user-defined domain types

### Summary: domain types in SQL (cont.)

- **date.** Dates, containing a (4 digit) year, month and date
	- E.g. **date** '2001-7-27'
- **time.** Time of day, in hours, minutes and seconds.
	- E.g. **time** '09:00:30' **time** '09:00:30.75'
- **timestamp**: date plus time of day
	- E.g. **timestamp** '2001-7-27 09:00:30.75'
- **Interval:** period of time
	- □ E.g. Interval '1' day
	- $\Box$  Subtracting a date/time/timestamp value from another gives an interval value
	- $\Box$  Interval values can be added to date/time/timestamp values

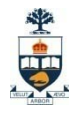

### Schema Definition

- A schema is a collection of objects: domains, tables, indexes, assertions, views, privileges
- A schema has a name and an owner (who determines authorization privileges)

### ■ Syntax:

**create schema** [ *SchemaName* ]

[ [ **authorization** ] *Authorization* ]

{ *SchemaElementDefinition* }

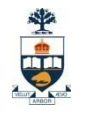

# Table Definition

- An SQL table consists of an ordered set of attributes, and a (possibly empty) set of constraints
- Statement **create table** defines a relation schema, creating an empty instance.

### ■ Syntax:

#### **create table** *TableName*

( *AttributeName Domain* [ *DefaultValue* ] [ *Constraints* ] {, *AttributeName Domain* [ *DefaultValue* ] [ *Constraints* ] } [ *OtherConstraints* ] )

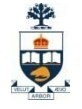

### Example Database

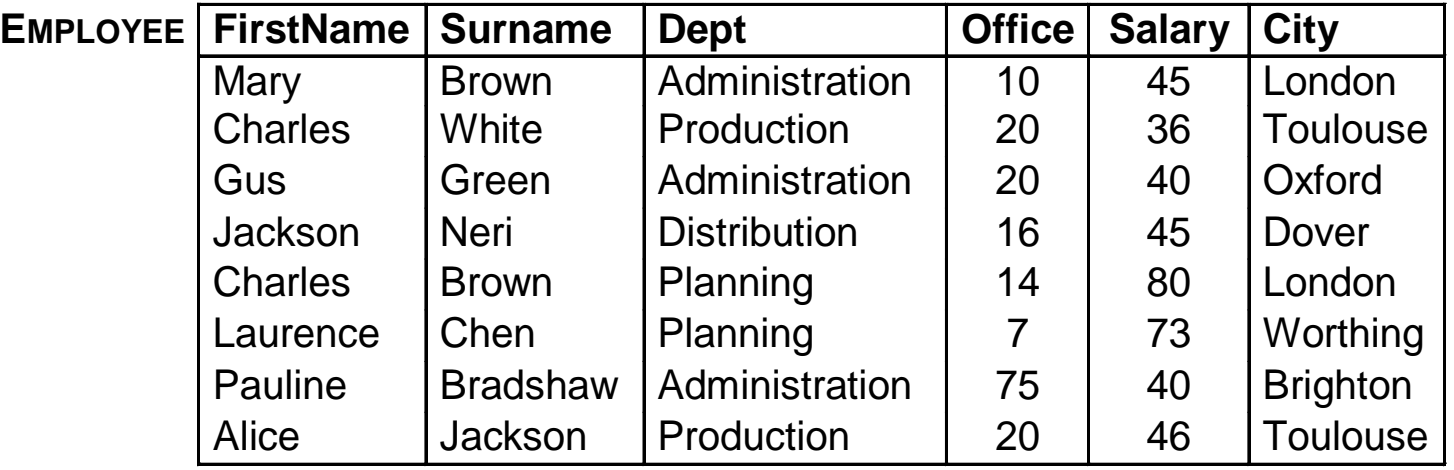

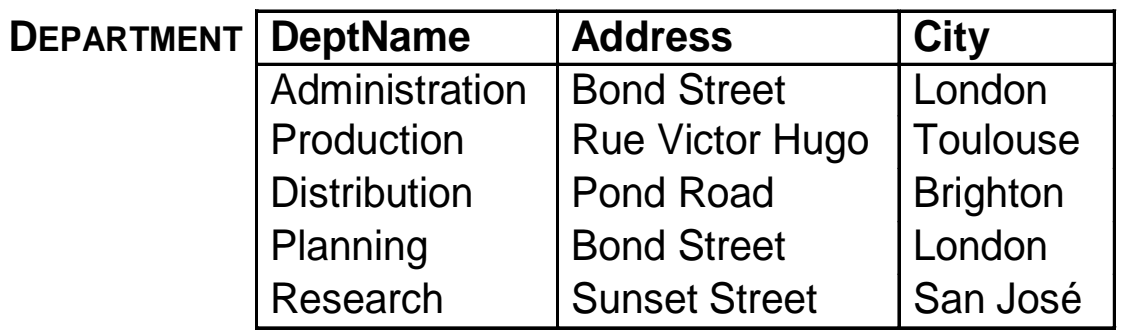

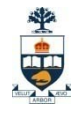

### Example of create table

#### **Employee:**

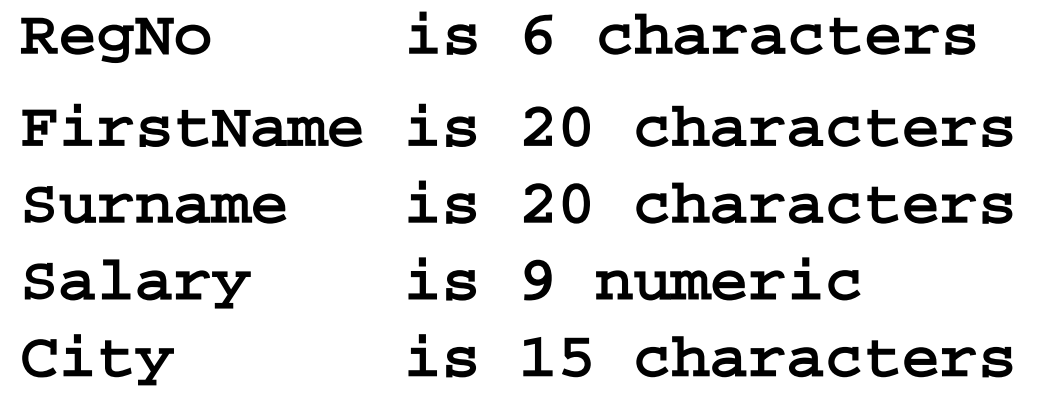

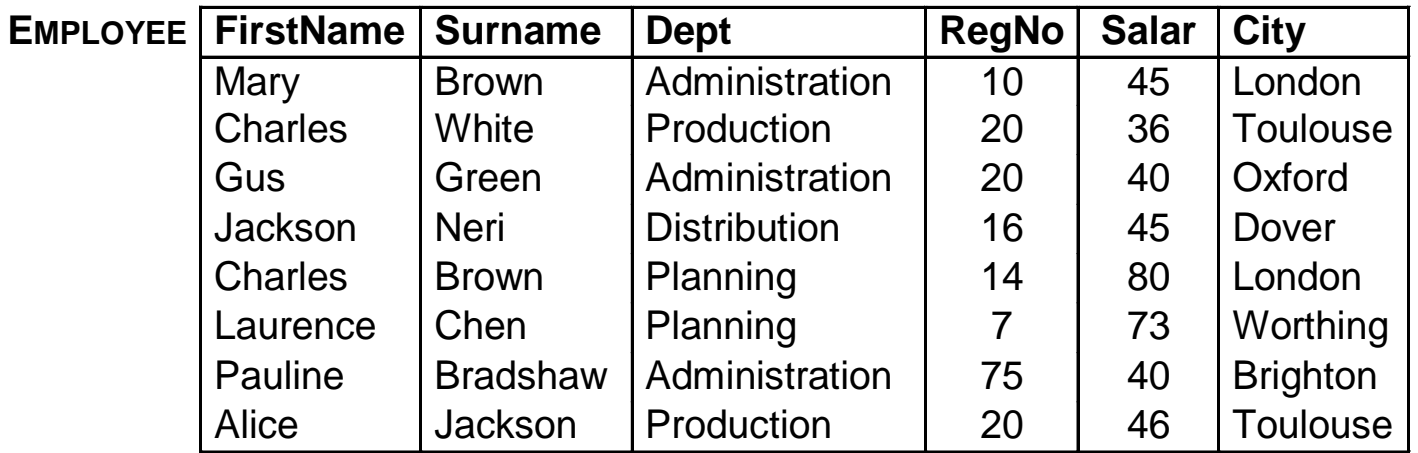

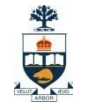

### Example of create table

#### **create table Employee**

**RegNo character(6), FirstName character(20), Surname character(20), Salary numeric(9), City character(15)**

**);**

**(**

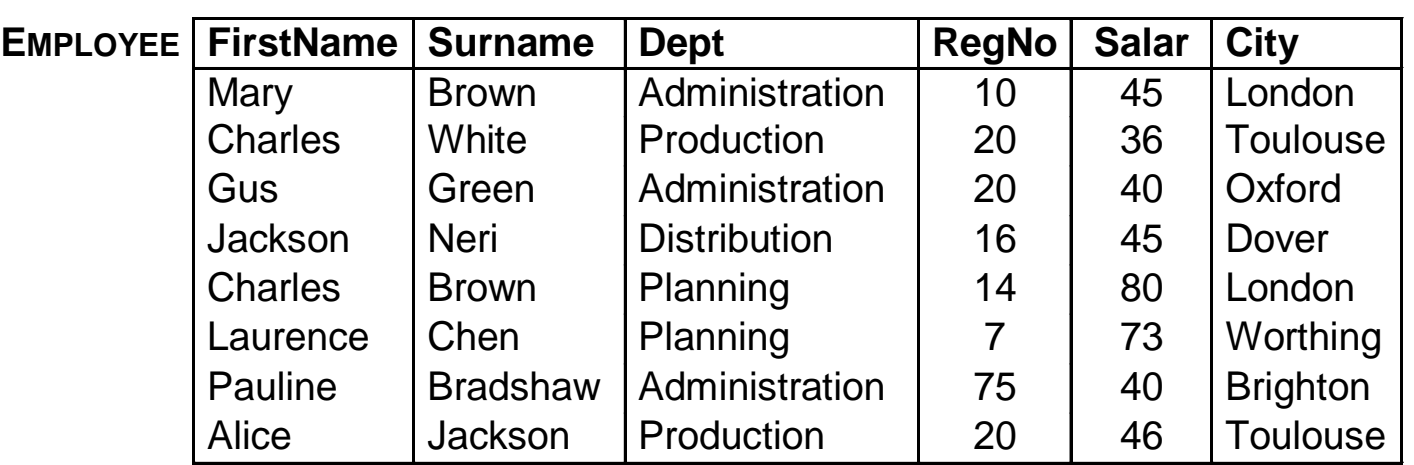

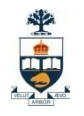

## Intra-Relational Constraints

- Constraints are conditions that must be verified by every database instance
- Intra-relational constraints involve a single relation
	- **not null** (on single attributes)
	- **unique**: permits the definition of keys; syntax:
		- **for single attributes: unique, after the domain**
		- for multiple: **unique (** *Attribute* **{,** *Attribute* **} )**
	- **primary key**: defines the primary key (once for each table; implies **not null**); syntax like **unique**
	- **D** check: described later

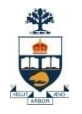

## Example of Intra-Relational **Constraints**

 Each pair of **FirstName** and **Surname** uniquely identifies each element

**FirstName char(20) not null,**

**Surname char(20) not null,**

**unique(FirstName,Surname)**

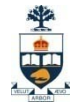

### Example

```
create table Employee
(
   RegNo char(6),
   FirstName char(20) not null,
   Surname char(20) not null,
   Dept char(15),
   Salary numeric(9) default 0,
   City char(15),
   primary key(RegNo),
   foreign key(Dept) references Department(DeptName),
   unique(FirstName,Surname)
);
```
## Inter-Relational Constraints

Constraints may involve several relations:

- check: checks whether an assertion is true;
- **references** and **foreign key** permit the definition of referential integrity constraints;
	- $\square$  Syntax for single attributes **references** after the domain
	- $\square$  Syntax for multiple attributes **foreign key (** *Attribute* **{,** *Attribute* **} ) references ...**
- $\blacksquare$  It is possible to associate reaction policies to violations of referential integrity constraints.

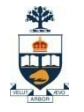

## Reaction Policies

### **Violations** arise from

- (a) **updates** on referred attribute or
- (b) row **deletions**.

#### **Reactions** operate on internal table, after changes to an external table.

#### **Reactions are:**

- **cascade**: propagate the change;
- □ set null<sup>:</sup> nullify the referring attribute;
- **set default**: assign default value to the referring attribute;
- **no action**: forbid the change on external table.
- Reactions may depend on the event; syntax:
	- **on < delete | update >**

**< cascade | set null | set default | no action >**

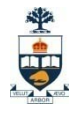

## Note

- "Correct" policy is a design decision
- E.g., what does it mean if a creditcard goes away? What if a creditcard account changes its number?

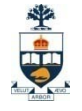

### Example

```
create table Employee
(
   RegNo char(6),
   FirstName char(20) not null,
   Surname char(20) not null,
   Dept char(15),
   Salary numeric(9) default 0,
   City char(15),
   primary key(RegNo),
   foreign key(Dept)
        references Department(DeptName)
        on delete set null
        on update cascade,
   unique(FirstName,Surname)
```
**);**

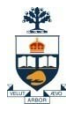

### Database Management System (DBMS)

- A collection of programs that enable: Defining (describing the structure),
	- $\rightarrow$  Populating by data (Constructing),
	- Manipulating (querying, updating),
	- □Preserving consistency,
	- **□Protecting from misuse,**
	- □Recovering from failure, and
	- □ Concurrent using
	- of a database.

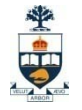

### Modification of the Database – Insertion

■ Add a new tuple to *account table* **insert into** *account* **values** ('A-9732', 'Perryridge',1200);

 *or equivalently* **insert into** *account (branch-name, balance, accountnumber)* **values** ('Perryridge', 1200, 'A-9732')

 Add a new tuple to *account* with *balance* set to null **insert into** *account* **values** ('A-777','Perryridge', *null*)

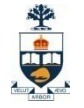

### Modification of the Database – Updates

 $\blacksquare$  Increase all accounts with balances over \$10,000 by 6%, all other accounts receive 5%. Write two **update** statements: **update** account **set** balance = balance ∗ 1.06 **where** balance > 10000;

> **update** account **set** balance = balance ∗ 1.05 **where** balance  $\leq 10000$ ;

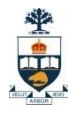

## Drop and Alter Table – cont'd

### ■ Examples:

**alter table Department**

**add column NoOfOffices numeric(4);**

**drop table Department cascade;**
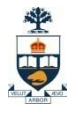

### Database Management System (DBMS)

- A collection of programs that enable: Defining (describing the structure), Populating by data (Constructing),
	- $\rightarrow$  Manipulating (querying, updating),
	- □Preserving consistency,
	- **□Protecting from misuse,**
	- **□Recovering from failure, and**
	- □ Concurrent using
	- of a database.

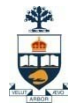

### Cross Product

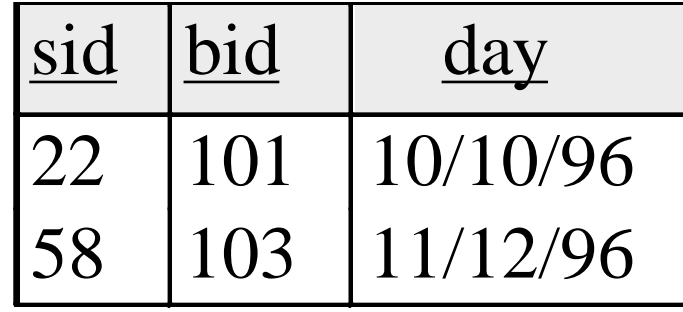

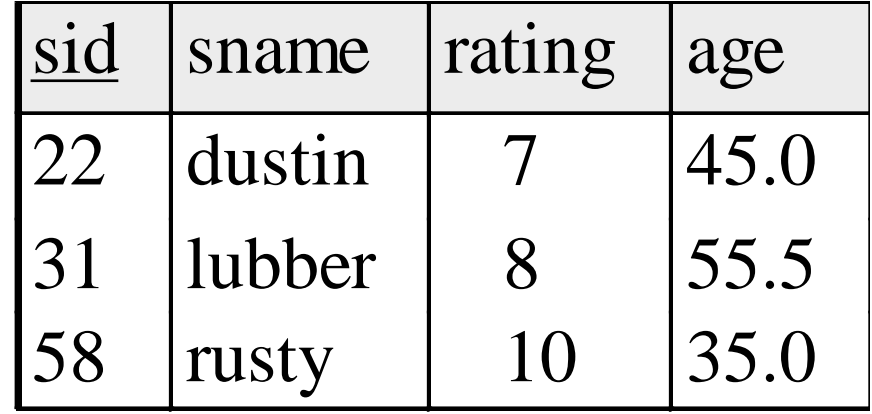

### **R1** S1

### **S1 X R1 =**

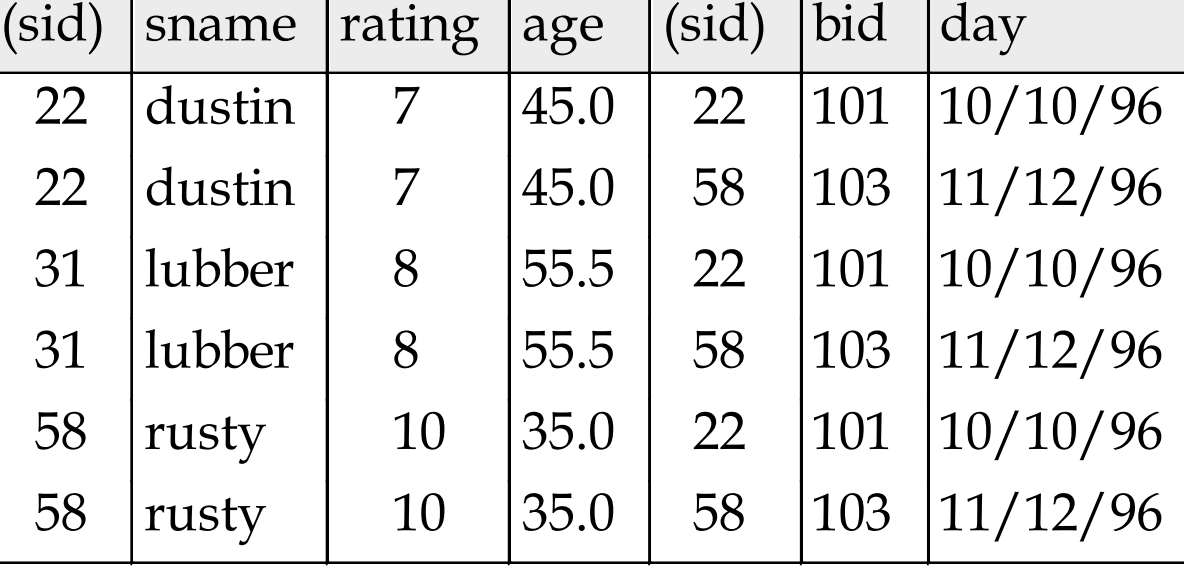

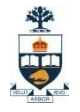

## Natural Join

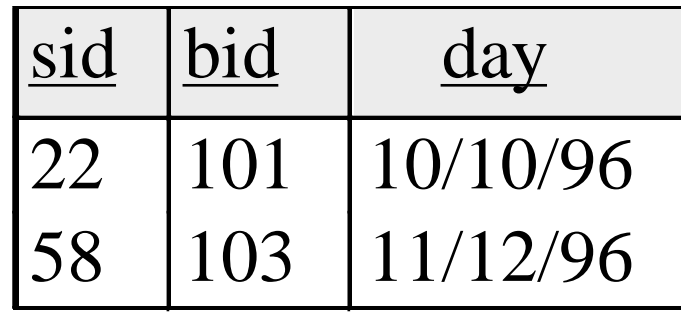

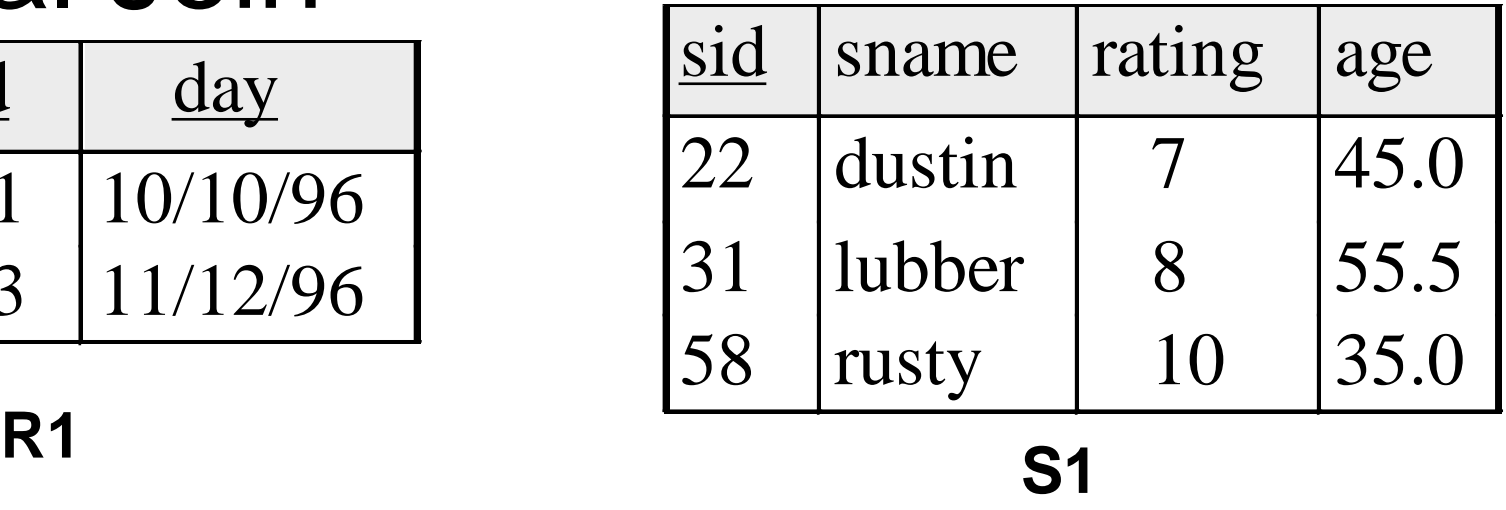

### $S1 \Join R1 =$

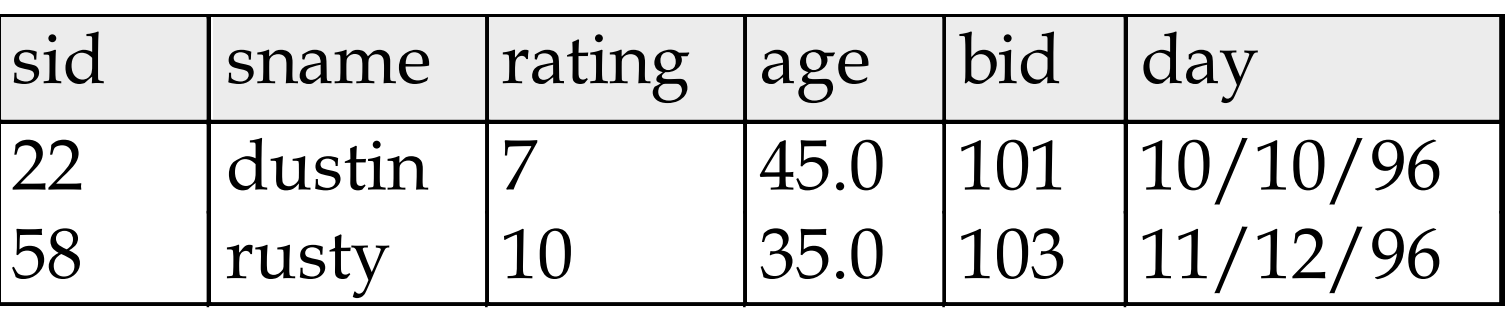

### Outer Join

### ■ Relation *loan*

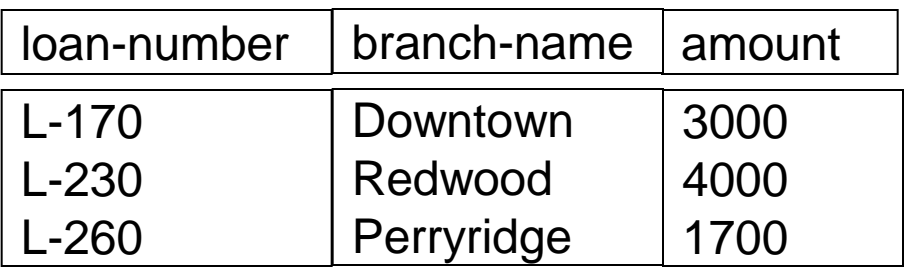

#### - Relation borrower

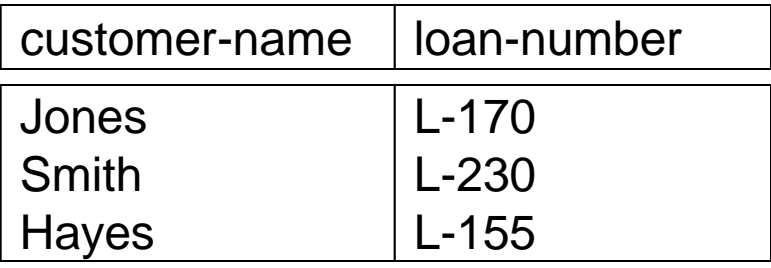

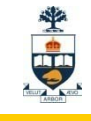

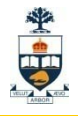

### Outer Join – Example ■ Inner Join: *Ioan* <sup>∞</sup> *Borrower*

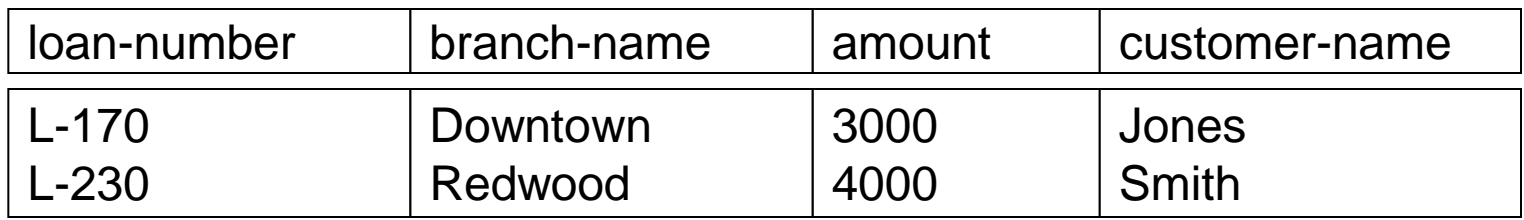

#### **• Left Outer Join:** loan  $\exists \times$  Borrower

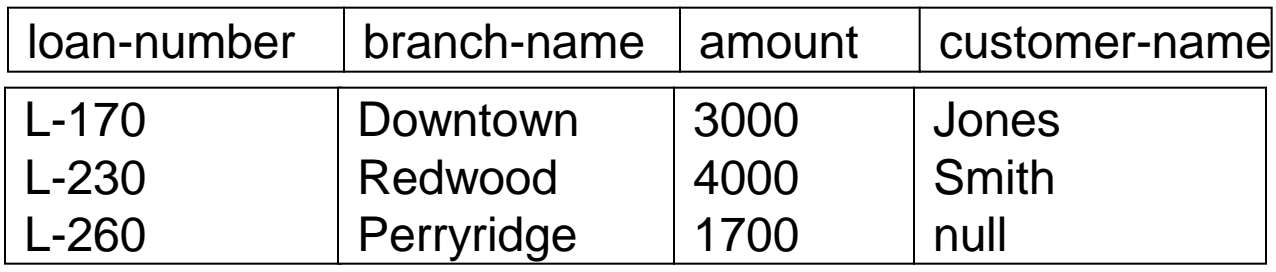

### Outer Join ■ Right Outer Join : *Ioan*  $⊵$  *borrower*

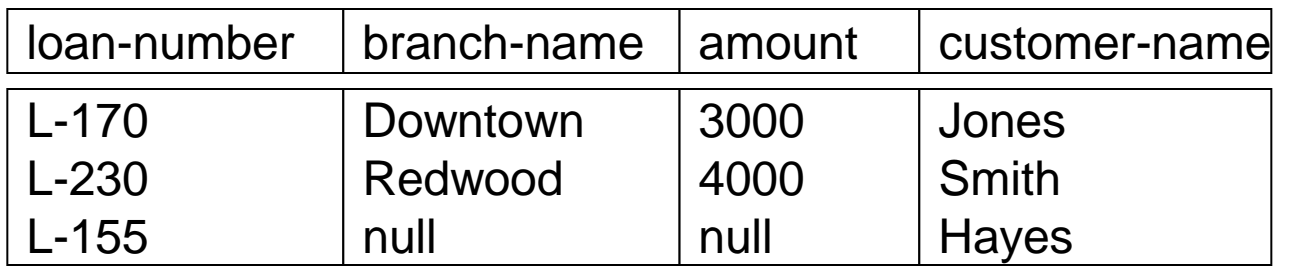

#### **Full Outer Join**

 $loan \mathbb{M}$  borrower

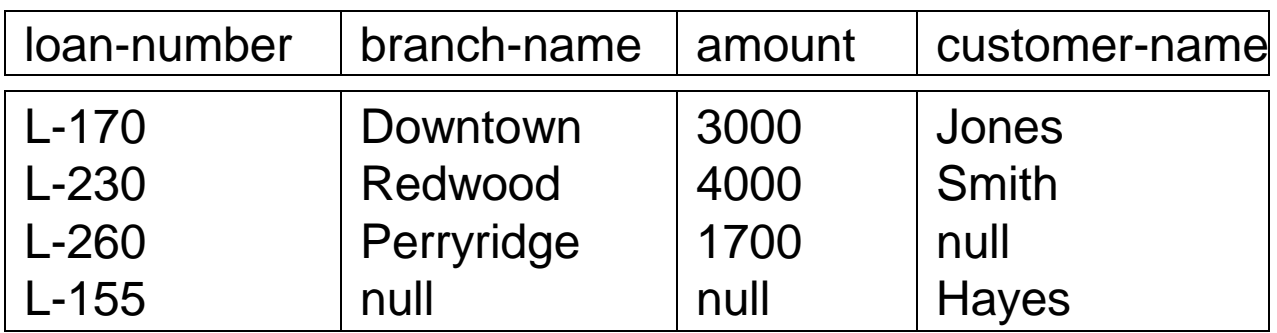

# SQL Query

### **The generic query: select**  $T_1$ *.Attr*<sub>11</sub>, …,  $T_n$ *.Attr*<sub>hm</sub> **from**  $Table_1 T_1, ..., Table_n T_n$ **where** *Condition*

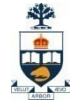

### Example Database

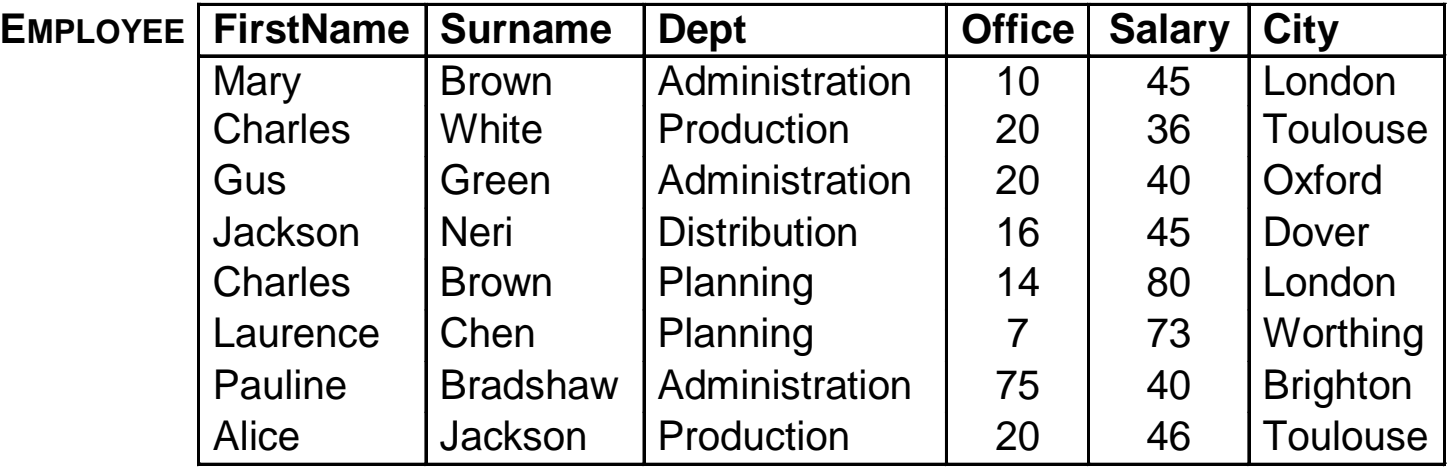

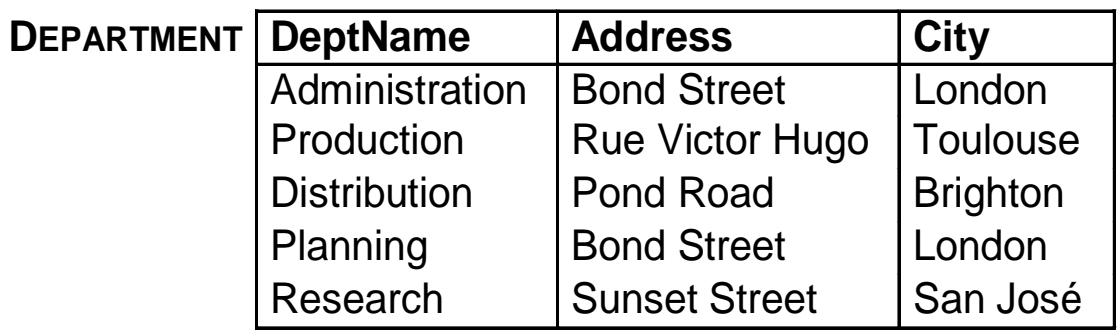

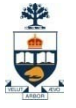

# \* in the Target List

■ "Find all the information relating to employees named Brown": **select \* from Employee**

**where Surname = 'Brown';**

#### **FirstName Surname Dept RegNo Salar City** Mary Brown Administration 1 10 45 London Charles White Production | 20 | 36 Toulouse Gus | Green | Administration | 20 | 40 | Oxford Jackson Neri Distribution 16 45 Dover Charles Brown Planning | 14 80 London Laurence Chen Planning 1 7 7 73 Worthing Pauline | Bradshaw | Administration | 75 | 40 | Brighton Alice | Jackson | Production | 20 | 46 | Toulouse

#### Result:

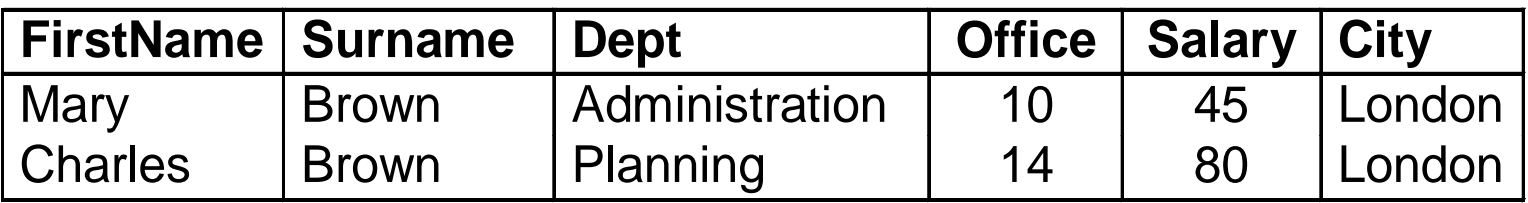

# Predicate **Conjunction**

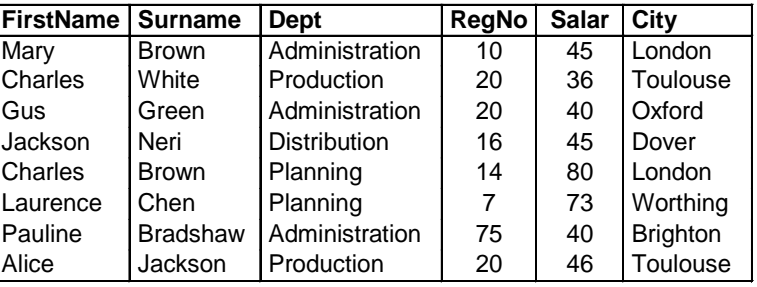

■ "Find the first names and surnames of employees who work in office number 20 of the Administration department":

```
select FirstName, Surname
from Employee
where Office = '20' and
      Dept = 'Administration'
```
**Fig. Result:** 

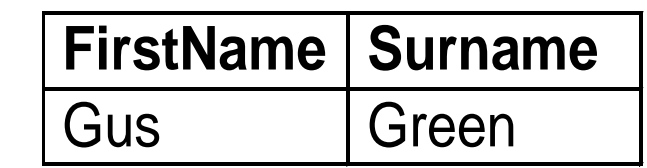

# Predicate Disjunction

■ "Find the first names and surnames of employees

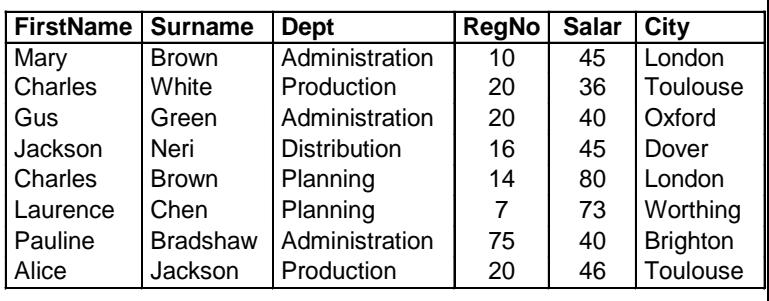

who work in either the Administration or the Production department":

```
select FirstName, Surname
from Employee
where Dept = 'Administration' or
      Dept = 'Production'
```
**Result:** 

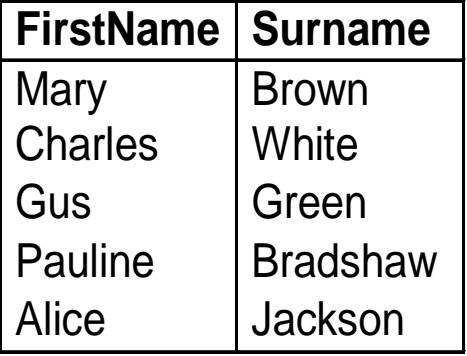

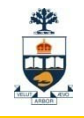

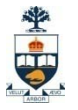

### **Complex** Logical Expressions ■ "Find the first names of

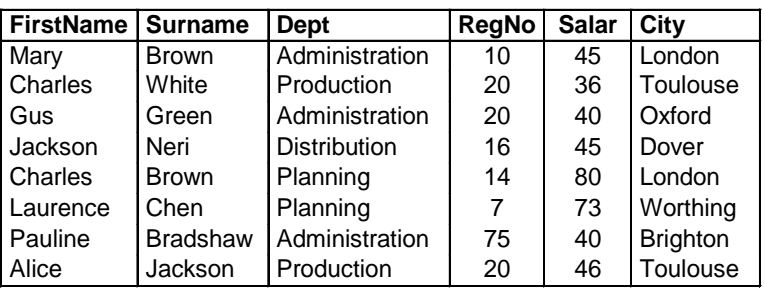

employees named Brown who work in the Administration department or the Production department":

> **select FirstName from Employee where Surname = 'Brown' and (Dept = 'Administration' or Dept = 'Production')**

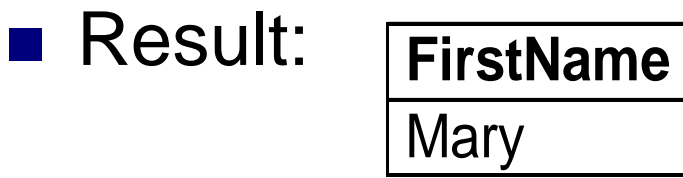

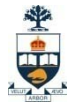

# Another Example: Drivers and Cars

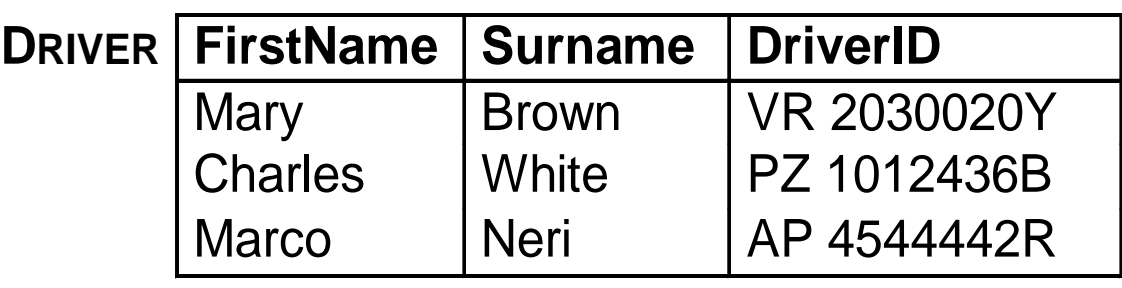

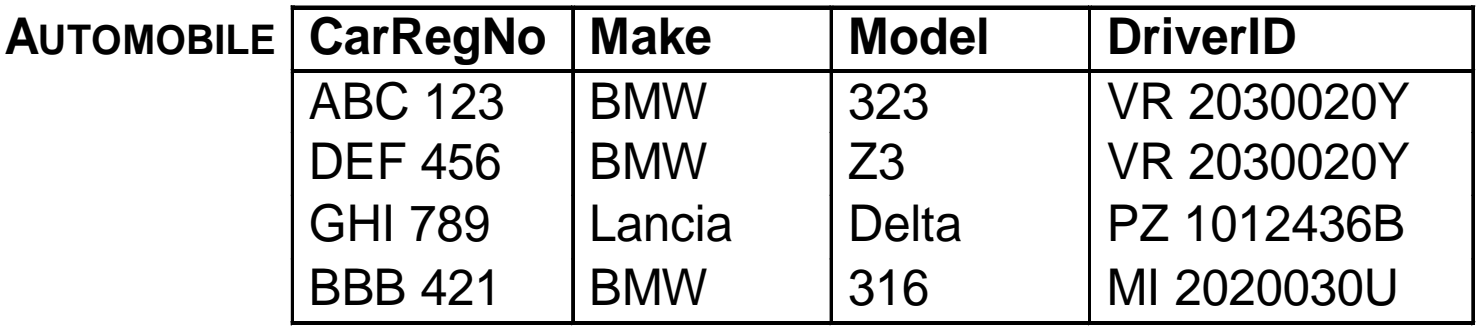

# Left Join

### ■ "Find all drivers and their cars, if any":

### select FirstName, Surname, **Driver.DriverID,CarRegNo,Make,Model from Driver left join Automobile on**

**(Driver.DriverID = Automobile.DriverID)**

### **■ Result:**

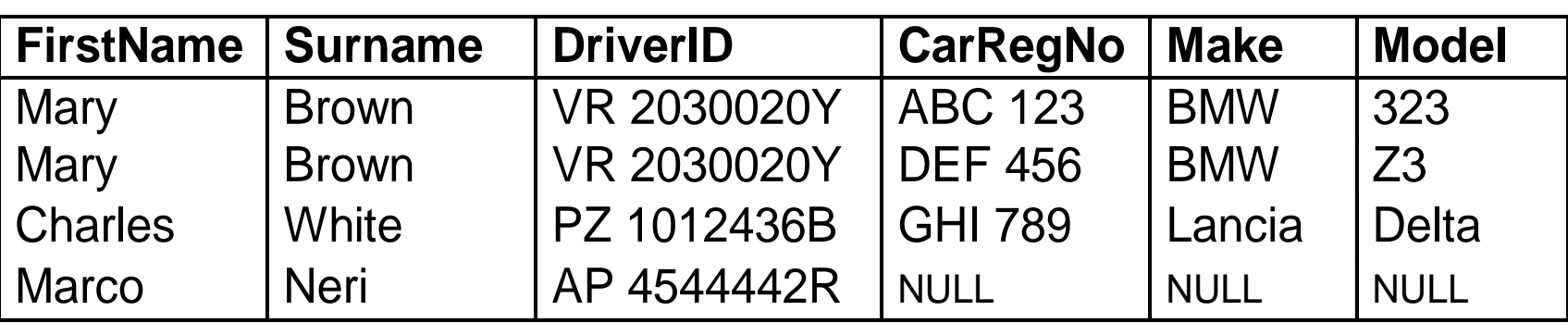

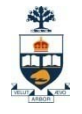

# Full Join

■ "Find all possible drivers and their cars": **select FirstName,Surname,Driver.DriverID CarRegNo, Make, Model from Driver full join Automobile on (Driver.DriverID = Automobile.DriverID)**

### ■ Result:

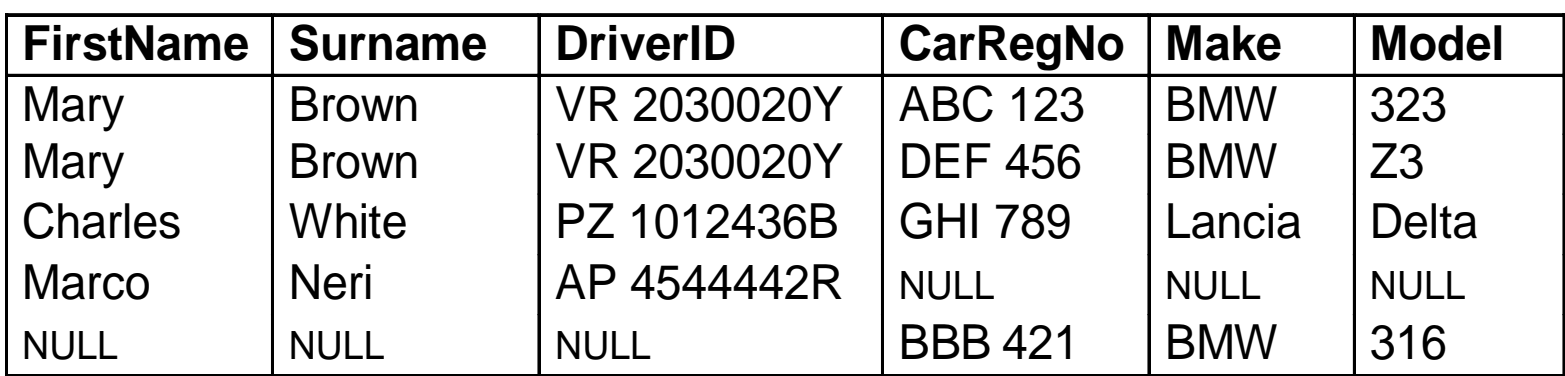

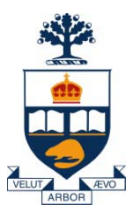

### JDBC

University of Toronto

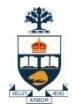

# Programs with Embedded SQL

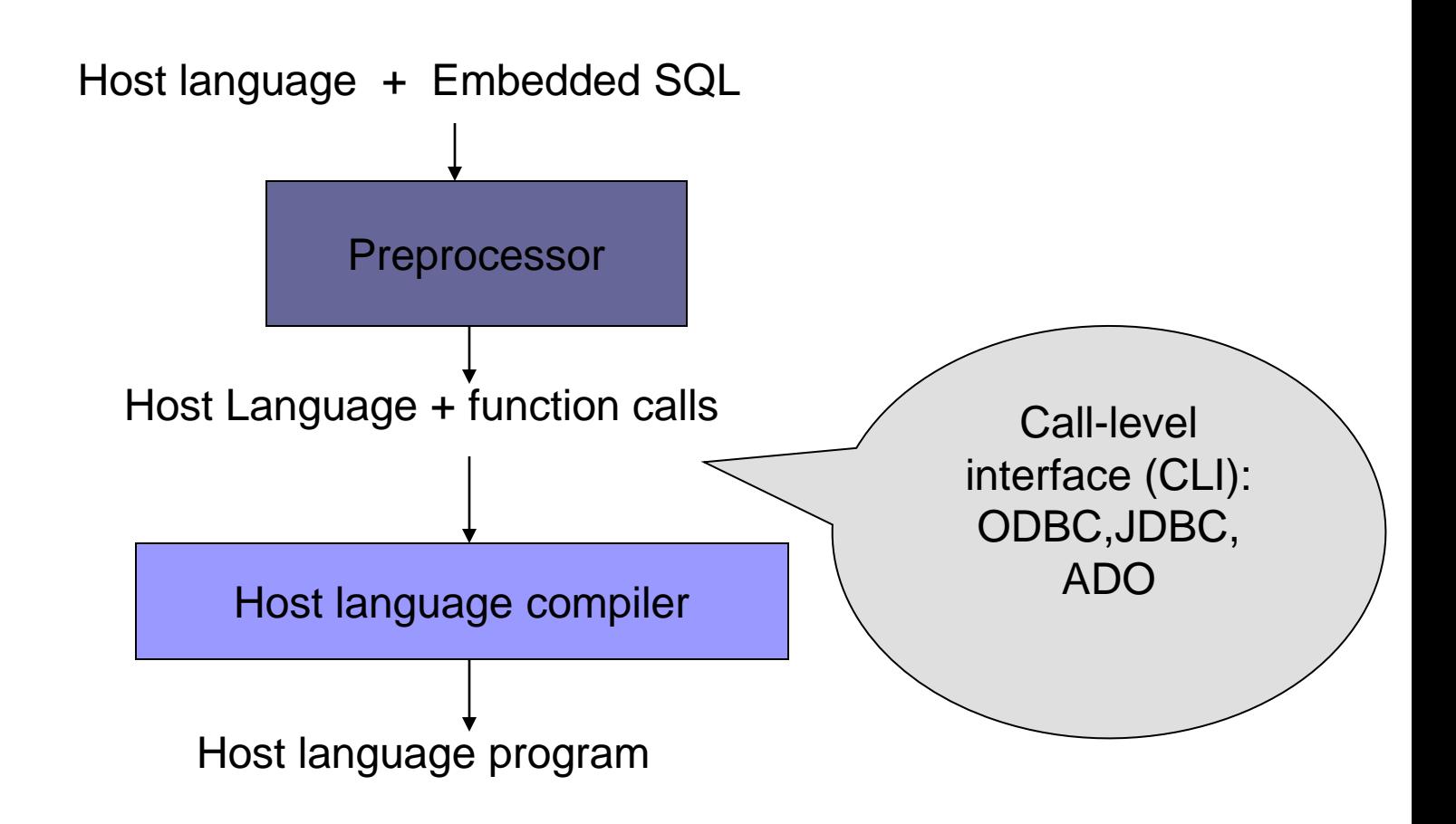

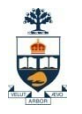

### JDBC

- Call-level interface (CLI) for executing SQL from a Java program
- SQL statement is constructed at run time as the value of a Java variable (as in dynamic SQL)
- **JDBC passes SQL statements to the** underlying DBMS. Can be interfaced to any DBMS that has a JDBC driver ■ Part of SQL:2003

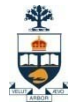

### JDBC Run-Time Architecture

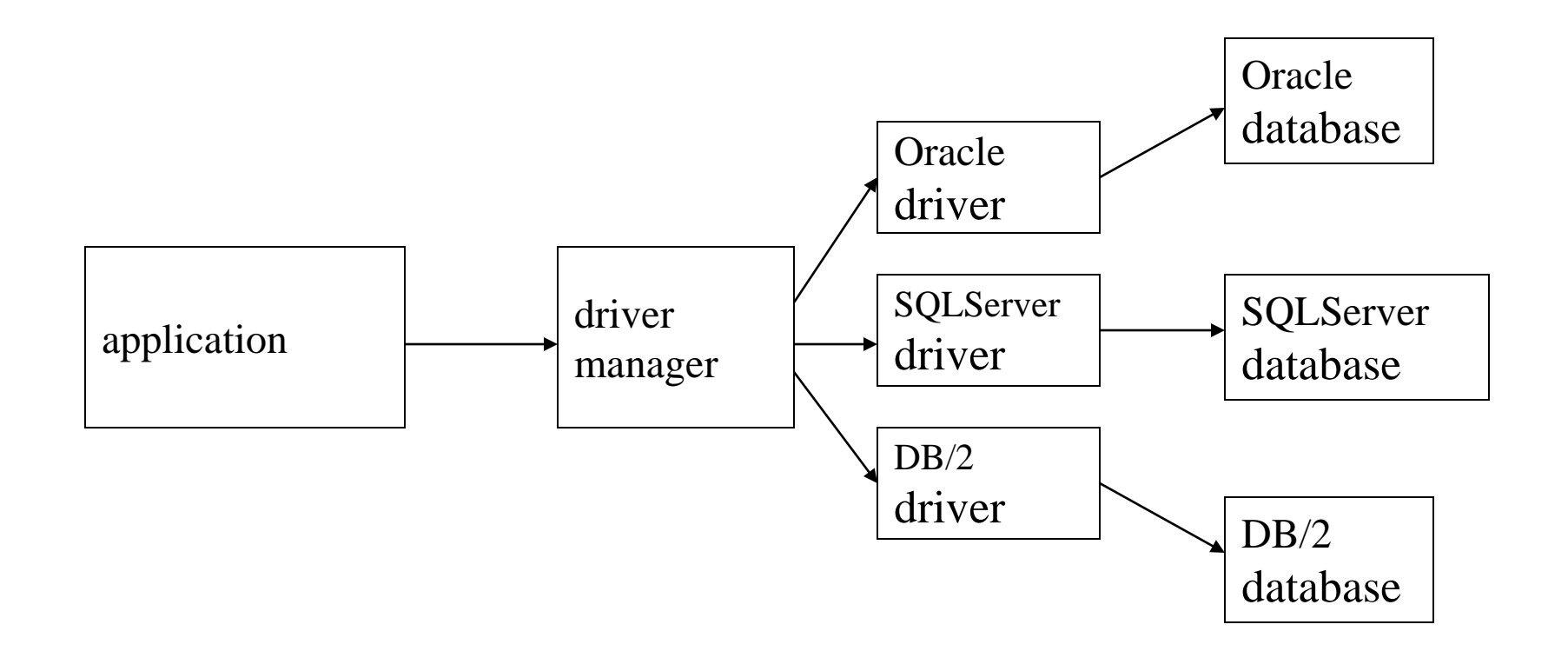

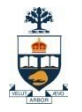

# Steps to execute queries using JDBC

### 1. Register Oracle Driver

DriverManager.registerDriver(new oracle.jdbc.OracleDriver())

### 2. Establish connection to DB server

Connection con =

DriverManager.getConnection(<url>,<username>,<password>); <url> identifies which Oracle Driver to use, connect to which database, on which port and what is the service name.

### 3. Create Statement

Statement sta = con.createStatement();

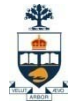

### Steps to execute queries using JDBC (contd..)

### 4. Execute Query

ResultSet query = sta.executeQuery(<Query>);

### 5. Display/Process Result

while(query.next()) { //process data from tuples. }

### 6. Close connection

query.close(); sta.close(); con.close();

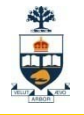

# Executing a Query

import java.sql.\*; -- *import all classes in package* java.sql

Class.forName (*driver name*); // *static method of class* Class // *loads specified driver*

Connection con = DriverManager.getConnection(*Url, Id, Passwd*);

- *Static method of class* DriverManager; *attempts to connect to DBMS*
- *If successful, creates a connection object,* con*, for managing the connection*

Statement stat = con.createStatement ();

- *Creates a statement object* stat
- *Statements have* executeQuery() *method*

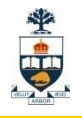

# Executing a Query (cont'd)

String query = "SELECT T.StudId FROM Transcript T" + "WHERE T.*CrsCode* = 'cse305' " + "AND T.*Semester* = 'S2000' ";

ResultSet res = stat.executeQuery (query);

- *Creates a result set object,* res*.*
- *Prepares and executes the query.*
- *Stores the result set produced by execution in* res *(analogous to opening a cursor).*
- *The query string can be constructed at run time (as above).*
- *The input parameters are plugged into the query when the string is formed (as above)*

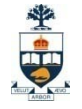

### Preparing and Executing a Query

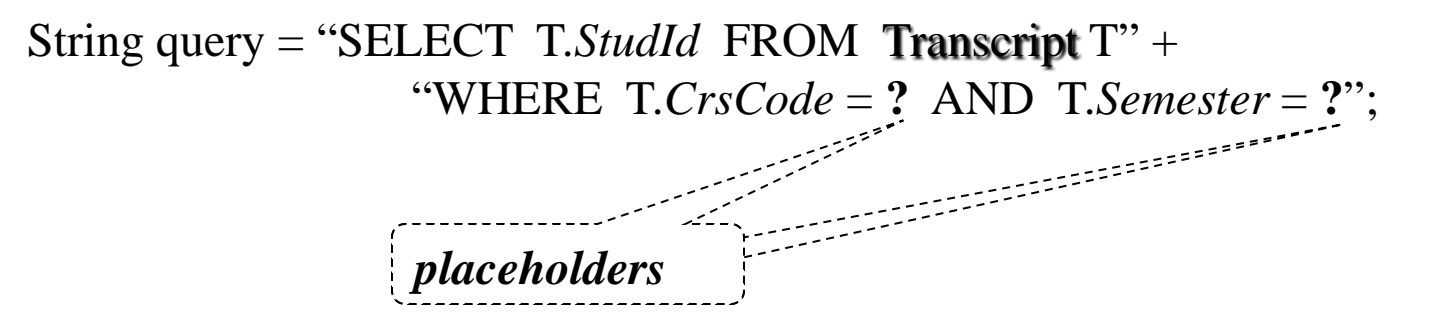

PreparedStatement ps = con.prepareStatement ( query );

- *Prepares the statement*
- *Creates a prepared statement object,* ps*, containing the prepared statement*
- Placeholders *(***?***) mark positions of* in *parameters; special API is provided to plug the actual values in positions indicated by the* **?***'s*

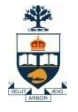

### Preparing and Executing a Query (cont'd)

String crs\_code, semester;

```
………
ps.setString(1, crs_code); // set value of first in parameter 
ps.setString(2, semester); // set value of second in parameter
```
ResultSet  $res = ps.executeQuery()$ ;

- *Creates a result set object,* res
- *Executes the query*
- *Stores the result set produced by execution in* res

```
while (res.next ()) { \theta // advance the cursor
   j = res.getInt ("StudId"); // fetch output int-value
   …process output value…
}
```
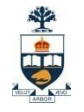

### Result Sets and Cursors ■ Three types of result sets in JDBC:

- *Forward-only*: not scrollable
- *Scroll-insensitive*: scrollable; changes made to underlying tables after the creation of the result set are not visible through that result set
- *Scroll-sensitive*: scrollable; updates and deletes made to tuples in the underlying tables after the creation of the result set are visible through the set

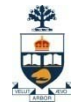

### Result Set

**Statement stat = con.createStatement ( ResultSet.TYPE\_SCROLL\_SENSITIVE, ResultSet.CONCUR\_UPDATABLE );**

- Any result set type can be declared *read-only* or *updatable –* CONCUR\_UPDATABLE (assuming SQL query satisfies the conditions for updatable views)
- Updatable: Current row of an updatable result set can be changed or deleted, or a new row can be inserted. Any such change causes changes to the underlying database table

res.updateString ("*Name*", "John" ); // *change the attribute "Name" of* // *current row in the row buffer.*

res.updateRow ( ); // *install changes to the current row buffer*  // *in the underlying database table*

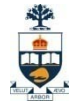

#### Handling Exceptions try {

```
...Java/JDBC code...
} catch ( SQLException ex ) {
  …exception handling code...
}
```
- $\blacksquare$  try/catch is the basic structure within which an SQL statement should be embedded
- If an exception is thrown, an exception object, *ex*, is created and the catch clause is executed
- The exception object has methods to print an error message, return SQLSTATE, etc.

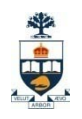

### JMS

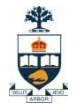

## What is JMS?

- A **specification** that describes a common way for Java programs to create, send, receive and read distributed enterprise messages
- *loosely coupled* communication
- *Asynchronous* messaging
- *Reliable* delivery
	- □ A message is guaranteed to be delivered once and only once.
- Outside the specification
	- $\square$  Security services
	- Management services

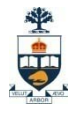

# A JMS Application

#### **JMS Clients**

 $\Box$  Java programs that send/receive messages

- Messages
- Administered Objects
	- preconfigured JMS objects created by an admin for the use of clients
	- ConnectionFactory, Destination (queue or topic)

#### **JMS Provider**

 messaging system that implements JMS and administrative functionality

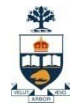

# JMS Administration

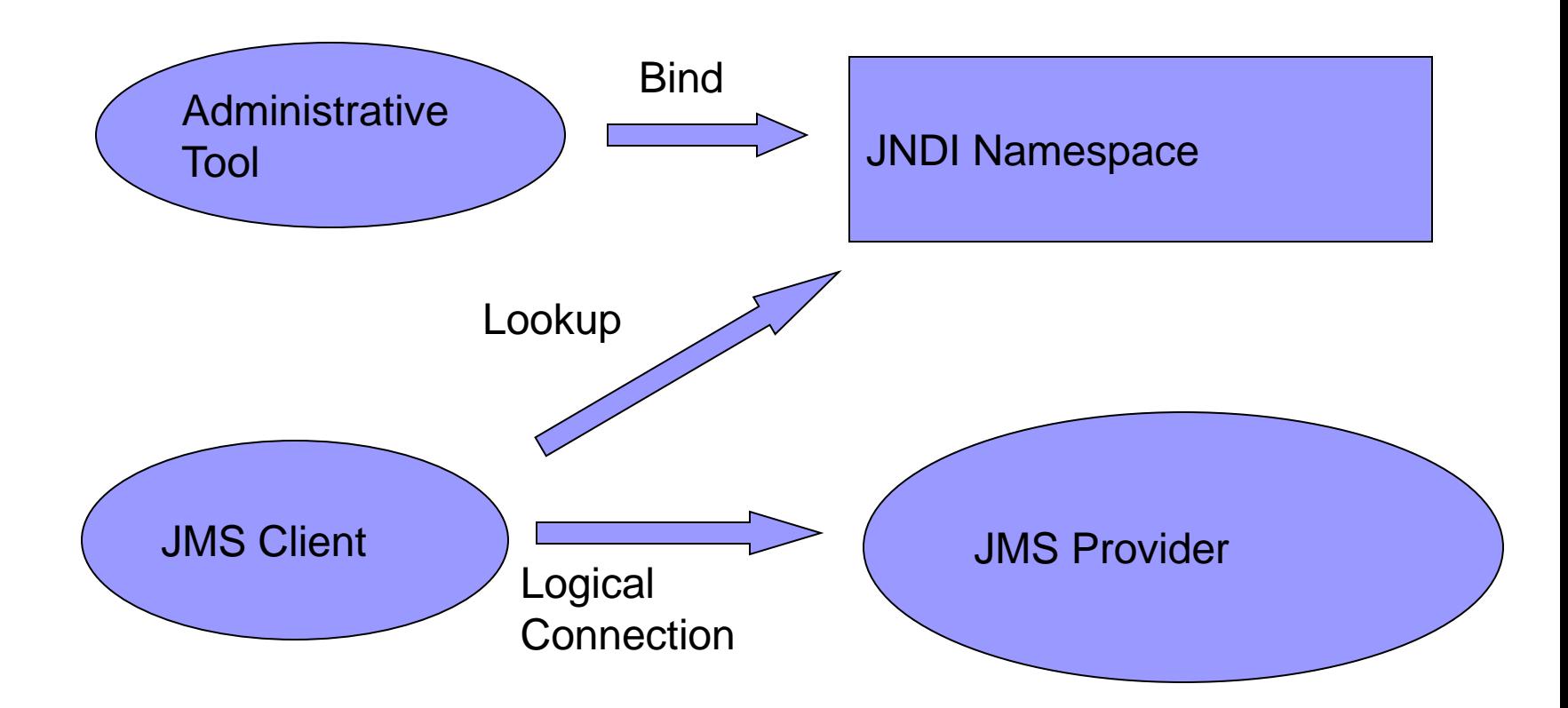

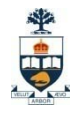

# JMS Messaging Domains

- Point-to-Point (PTP)
	- □built around the concept of message queues  $\Box$  each message has only one consumer
- Publish-Subscribe systems
	- uses a "topic" to send and receive messages  $\Box$  each message has multiple consumers

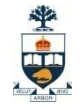

## Point-to-Point Messaging

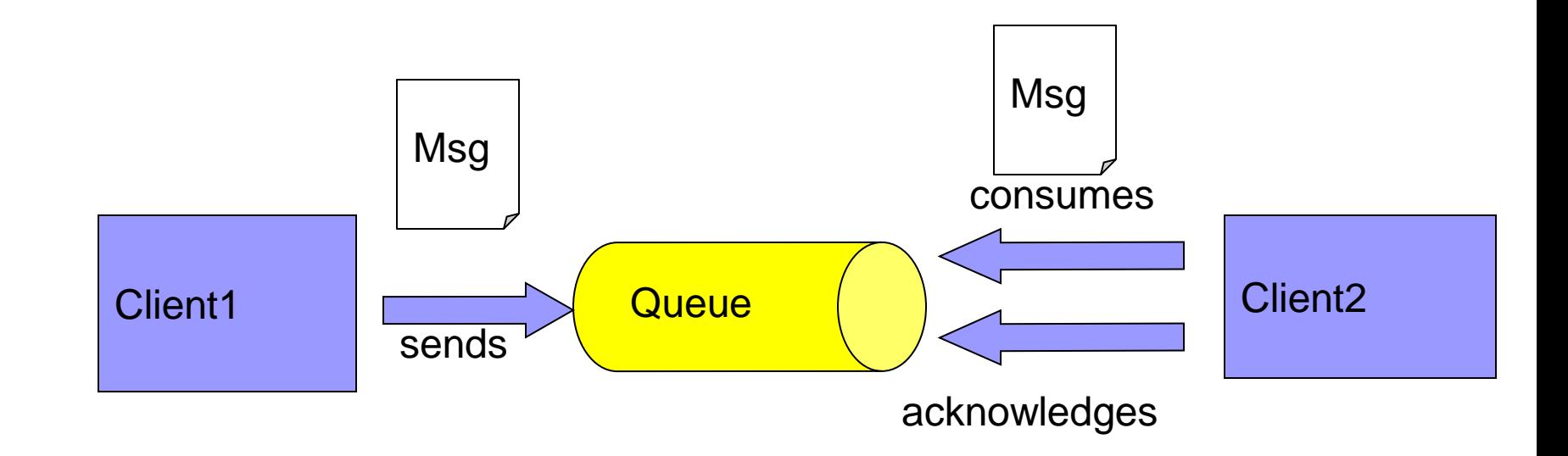

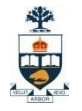

# Publish/Subscribe Messaging

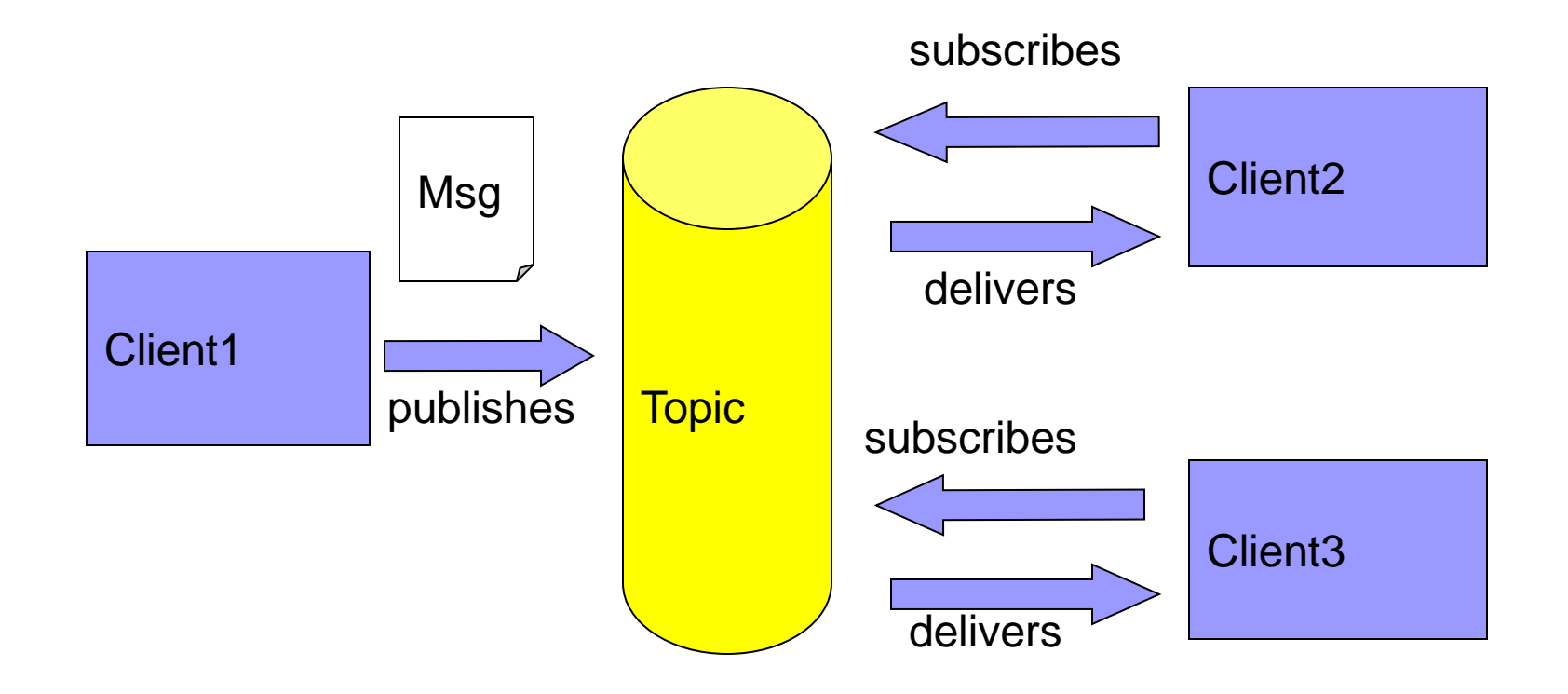

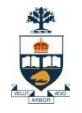

# Message Consumptions

### ■ Synchronously

- $\Box$  A subscriber or a receiver explicitly fetches the message from the destination by calling the receive method.
- The receive method can *block* until a message arrives or can time out if a message does not arrive within a specified time limit.

#### ■ Asynchronously

- A client can register a *message listener* with a consumer.
- $\Box$  Whenever a message arrives at the destination, the JMS provider delivers the message by calling the listener's onMessage() method.
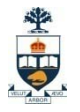

## JMS API Programming Model

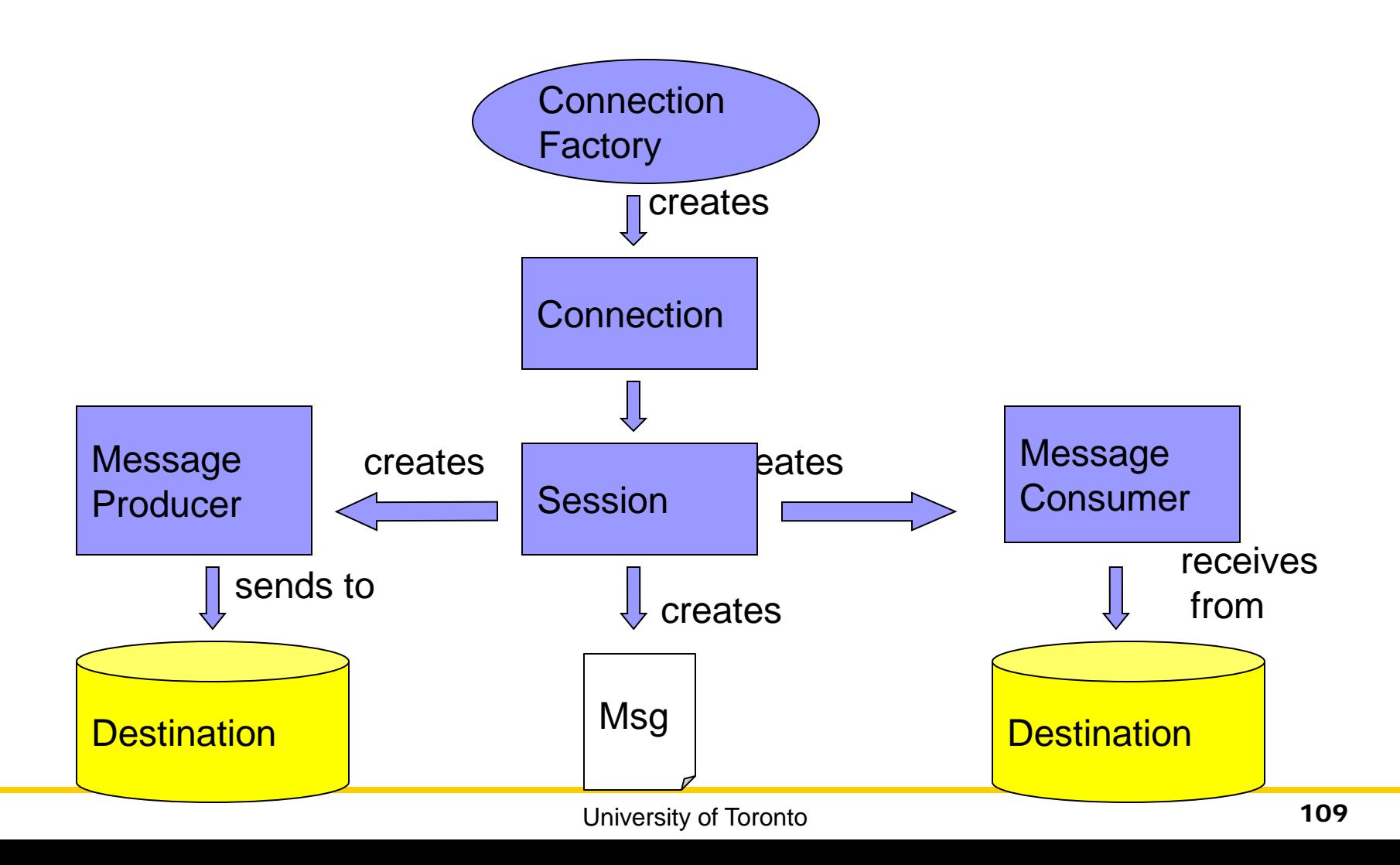

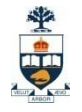

## JMS Client Example

#### ■ Setting up a connection and creating a session

InitialContext jndiContext=new InitialContext();

//look up for the connection factory

ConnectionFactory cf=jndiContext.lookup(connectionfactoryname);

//create a connection

Connection connection=cf.createConnection();

//create a session

Session session=connection.createSession(false,Session.AUTO\_ACKNOWLEDGE);

//create a destination object

Destination dest1=(Queue) jndiContext.lookup("/jms/myQueue"); //for PointToPoint Destination dest2=(Topic)jndiContext.lookup("/jms/myTopic"); //for publish-subscribe

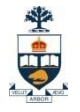

## Producer Sample

#### ■ Setup connection and create a session ■ Creating producer

MessageProducer producer=session.createProducer(dest1);

#### ■ Send a message

Message m=session.createTextMessage(); m.setText("just another message"); producer.send(m);

## ■ Closing the connection

connection.close();

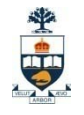

## Consumer Sample (Synchronous)

■ Setup connection and create a session

#### ■ Creating consumer

MessageConsumer consumer=session.createConsumer(dest1);

### ■ Start receiving messages

connection.start();

Message m=consumer.receive();

# Consumer Sample (Asynchronous)

- Setup the connection, create a session
- Create consumer
- Registering the listener
	- □ MessageListener listener=new myListener();
	- □ consumer.setMessageListener(listener);
- myListener should have onMessage() public void onMessage(Message msg){ //read the massage and do computation }

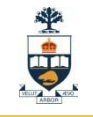

## Listener Example

```
public void onMessage(Message message) {
 TextMessage msg = null; 
 try {
    if (message instanceof TextMessage) {
      msg = (TextMessage) message;
      System.out.println("Reading message: " + msg.getText());
    } else {
      System.out.println("Message of wrong type: " +
         message.getClass().getName());
    }
 } catch (JMSException e) {
    System.out.println("JMSException in onMessage(): " + e.toString());
 } catch (Throwable t) {
    System.out.println("Exception in onMessage():" + t.getMessage());
  }
}
```
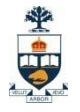

## JMS Messages

#### Message Header

 $\Box$  used for identifying and routing messages

- □ contains vendor-specified values, but could also contain application-specific data
- $\Box$  typically name/value pairs
- Message Properties (optional)
- Message Body(optional)
	- contains the data
	- $\Box$  five different message body types in the JMS specification

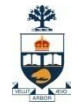

## JMS Message Types

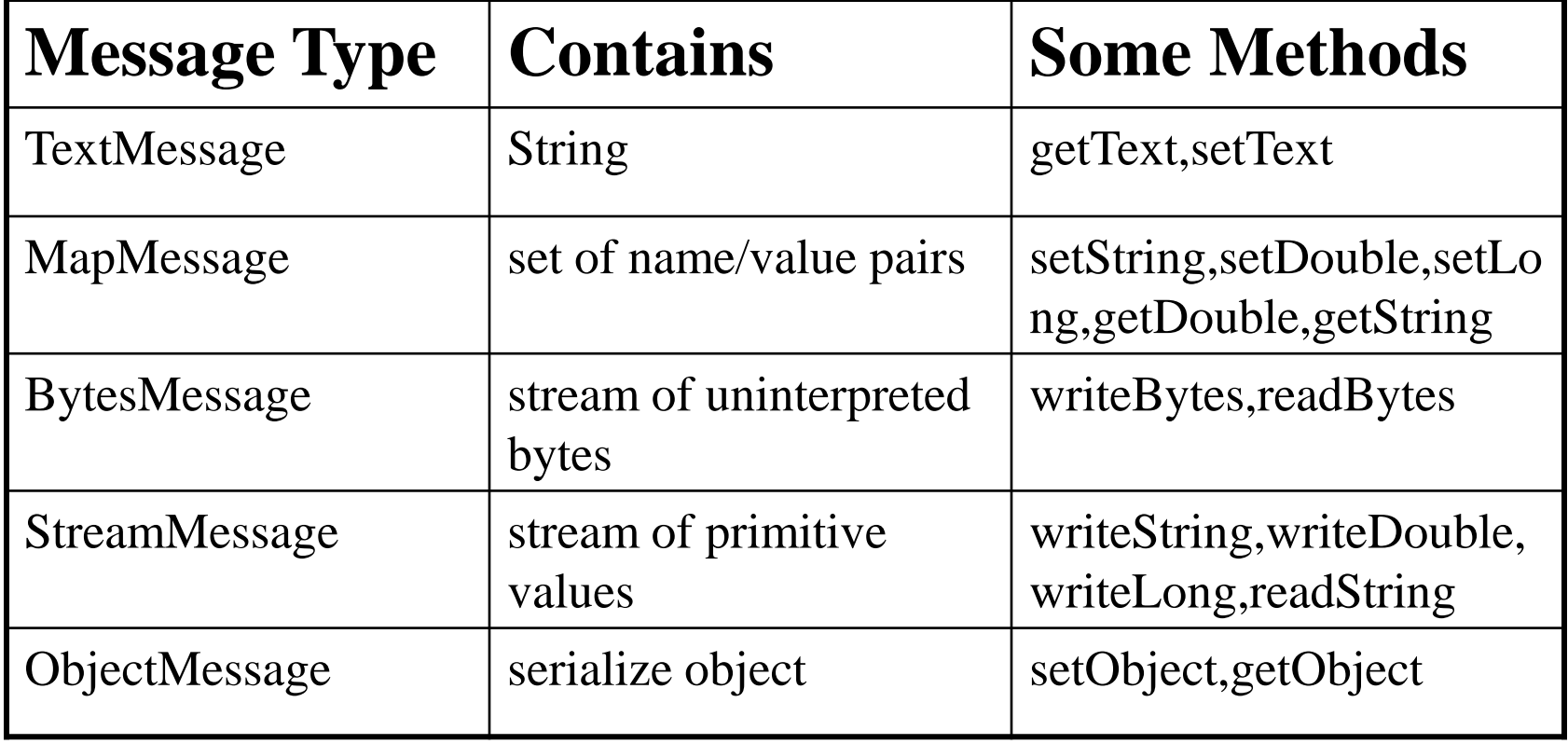